# **Prepoznavanje šahovske ploče i figura temeljeno na metodama dubokog učenja**

**Filek, Karlo**

**Undergraduate thesis / Završni rad**

**2023**

*Degree Grantor / Ustanova koja je dodijelila akademski / stručni stupanj:* **University of Zagreb, Faculty of Mechanical Engineering and Naval Architecture / Sveučilište u Zagrebu, Fakultet strojarstva i brodogradnje**

*Permanent link / Trajna poveznica:* <https://urn.nsk.hr/urn:nbn:hr:235:329600>

*Rights / Prava:* [Attribution 4.0 International](http://creativecommons.org/licenses/by/4.0/) / [Imenovanje 4.0 međunarodna](http://creativecommons.org/licenses/by/4.0/)

*Download date / Datum preuzimanja:* **2024-05-19**

*Repository / Repozitorij:*

[Repository of Faculty of Mechanical Engineering](https://repozitorij.fsb.unizg.hr) [and Naval Architecture University of Zagreb](https://repozitorij.fsb.unizg.hr)

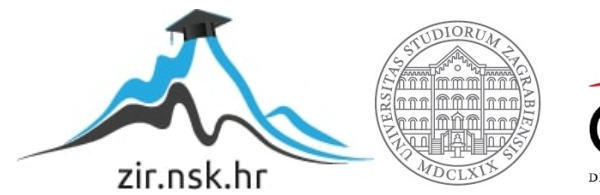

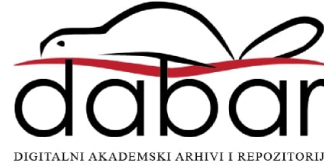

SVEUČILIŠTE U ZAGREBU FAKULTET STROJARSTVA I BRODOGRADNJE

# **ZAVRŠNI RAD**

Karlo Filek

Zagreb, 2023.

# SVEUČILIŠTE U ZAGREBU FAKULTET STROJARSTVA I BRODOGRADNJE

# **ZAVRŠNI RAD**

Izv. prof. dr. sc. Tomislav Stipančić, dipl. ing. Karlo Filek

Mentor: Student:

Zagreb, 2023.

Izjavljujem da sam ovaj rad izradio samostalno koristeći znanja stečena tijekom studija i navedenu literaturu.

Zahvaljujem se izv. prof. dr. sc. Tomislavu Stipančiću na pomoći i strpljenju tokom pisanja rada. Također zahvaljujem se obitelji i bliskim prijateljima na podršci tijekom studija.

Karlo Filek

#### SVEUČILIŠTE U ZAGREBU FAKULTET STROJARSTVA I BRODOGRADNJE

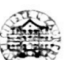

Središnje povjerenstvo za završne i diplomske ispite Povjerenstvo za završne i diplomske ispite studija strojarstva za smjerove: proizvodno inženjerstvo, računalno inženjerstvo, industrijsko inženjerstvo i menadžment, inženjerstvo materijala i mehatronika i robotika

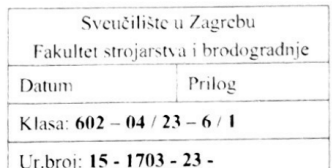

## ZAVRŠNI ZADATAK

Student:

JMBAG: 0035209710

Naslov rada na hrvatskom jeziku:

Prepoznavanje šahovske ploče i figura temeljeno na metodama dubokog učenja

Chessboard and figure recognition based on deep learning methods

Naslov rada na engleskom jeziku:

Opis zadatka:

Računalni modeli temeljeni na algoritmima umjetne inteligencije omogućavaju automatsko prepoznavanje objekata koristeći vizijske senzore smještene u stvarnu okolinu. Prepoznavanje je moguće temeljiti na različitim značajkama objekata te na različitim metodama iz područja strojnog vida.

U okviru završnog rada je potrebno:

proučiti metode za detekciju šahovskih figura u stvarnom vremenu,

**Karlo Filek** 

- upoznati se s OpenCV programskom bibliotekom otvorenog koda te koristiti prikladne metode u svrhu prepoznavanja šahovskih figura,
- analizirati učinkovitost razvijenog modela u ovisnosti o kutu gledanja na šahovsku ploču.

Razvijeno programsko rješenje je potrebno temeljiti na OpenCV biblioteci implementiranoj kroz Python programski jezik. Model je potrebno eksperimentalno evaluirati koristeći vizijski sustav u sklopu Laboratorija za projektiranje izradbenih i montažnih sustava. U radu je potrebno navesti korištenu literaturu te eventualno dobivenu pomoć.

Zadatak zadan:

30, 11, 2022.

Zadatak zadao

Doc. dr. se. Tomislav Stipančić

Datum predaje rada: 1. rok: 20. 2. 2023. 2. rok (izvanredni): 10. 7. 2023.

3. rok: 18. 9. 2023.

Predviđeni datumi obrane:

1. rok:  $27, 2, -3, 3, 2023$ . 2. rok (izvanredni): 14. 7. 2023. 3. rok: 25. 9. - 29. 9. 2023.

tredsjednik Povjerenstva: Prof. dr. sc. Branko Bauer

# <span id="page-5-0"></span>SADRŽAJ

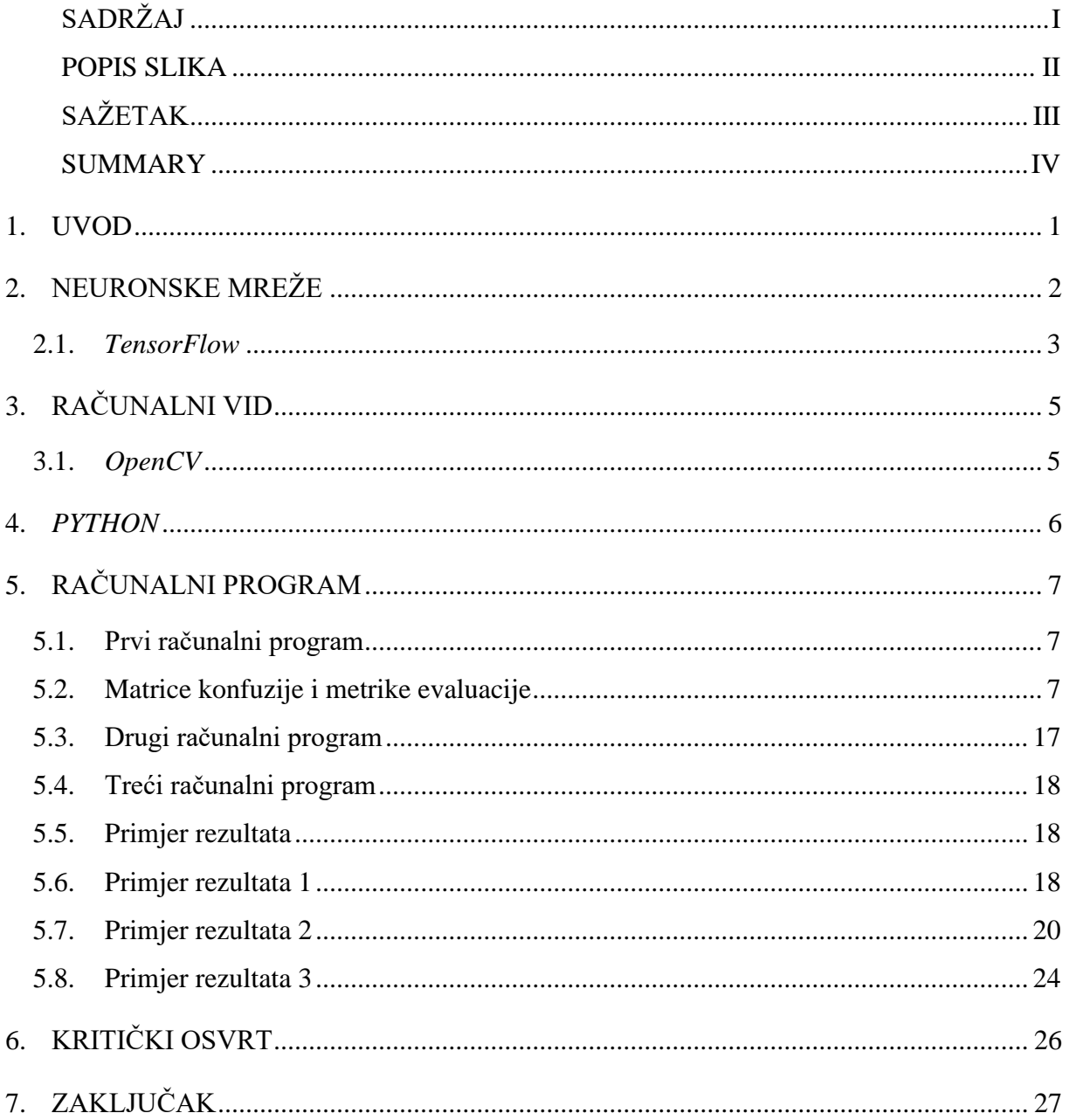

## <span id="page-6-0"></span>**POPIS SLIKA**

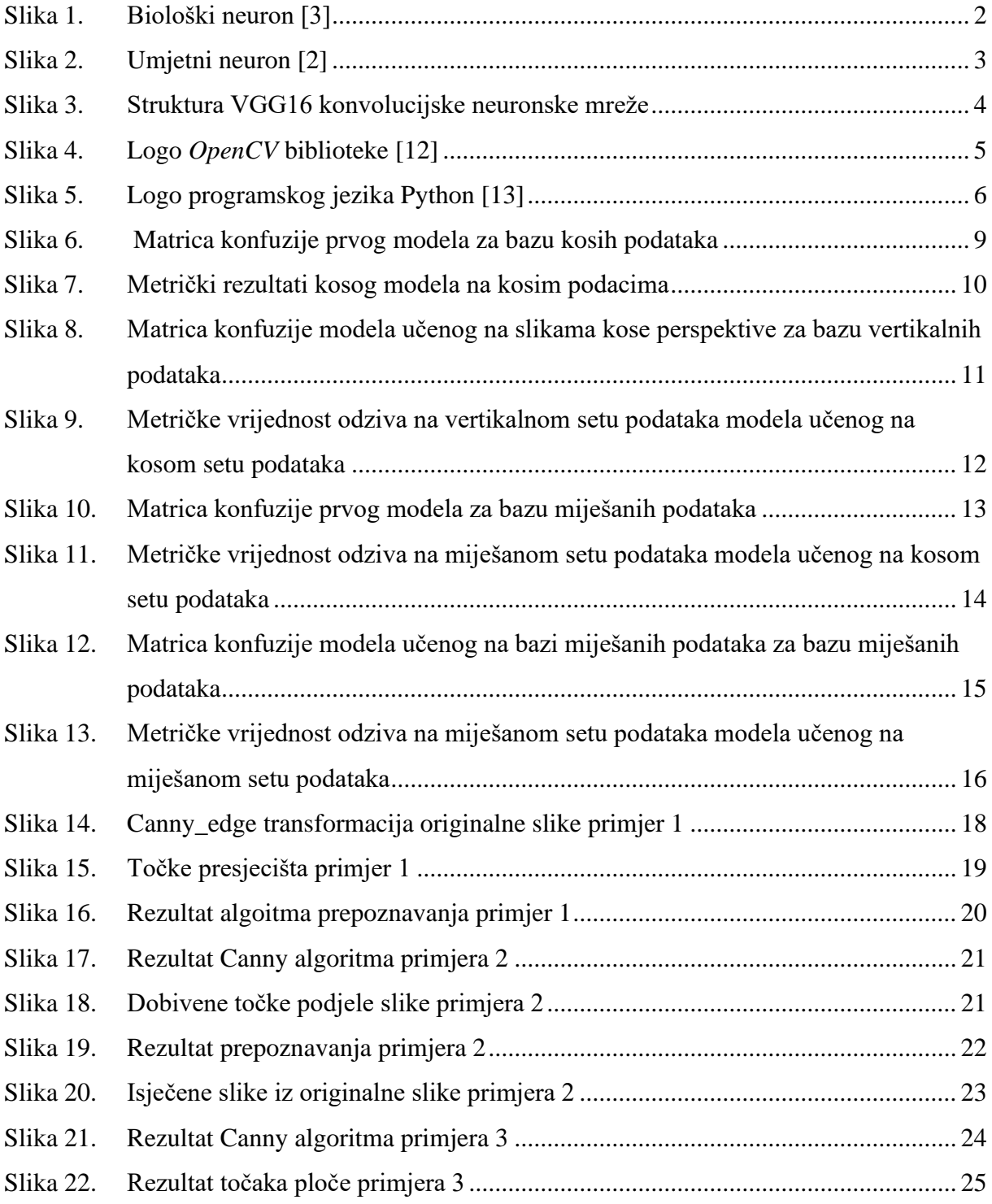

# <span id="page-7-0"></span>**SAŽETAK**

Zadnjih 2 desetljeća metode računalnog vida i strojnog učenja su se drastično razvile i modernom arhitekturom računala omogućili *real-time* izvedbu zadanih algoritama prepoznavanja i detekcije objekata. Tema ovog rada je izrada računalnog programa za detekciju i prepoznavanje šahovske ploče i figura te usporedba u učinkovitosti modela s obzirom o kutu gledanja na šahovsku ploču. Rješenje je bazirano na implementaciji duboke neuronske mreže doučene na naš set podataka te je izrađeno u programskom jeziku *Python* uz korištenje prograskih biblioteka otvorenog koda *OpenCV* za područje obrade slika i računalnog vida i *TensorFlow* za područje učenje neuronske mreže i obradu podataka. Učenje mreža je ubrzano primjenom *GoogleColab* kolaborativnog okruženja gdje se omogućava pristub *Google*-ovim radnim jedinicama.

Ključne riječi: *Python*, *OpenCV*, *TensorFlow*, duboke neuronske mreže, prepoznavanje objekata, VGG16

## <span id="page-8-0"></span>**SUMMARY**

For the past 2 decades the methods for computer vision and object recognition have been rapidly developing. With the evolution of modern computer processing units real-time object detection and recognition has been made a possibility. The goal of this thesis is to create a computer program for chess board detection and figure recognition based on deep neural network recognition. Operating program is built in *Python* 3.10 and uses open source libraries such as *OpenCV* for image manipulation and *TensorFlow* for neural network fitting and image evaluation. The training of the neural network was sped up by implementing Googles server resources through *GoogleColab* platform.

Key words: *Python*, *OpenCV*, *TensorFlow*, deep neural network, object recognition, VGG16

## <span id="page-9-0"></span>**1. UVOD**

Detekcije i prepoznavanje predmeta u realnom svijetu zasniva se na 2 problema. Prvi problem je učenje algoritma umjetne inteligencije na prepoznavanje oblika, a drugi je pravilno segmentiranje slike i detekcija objekta da bi algoritam prepoznavanja mogao obaviti uspješni postupak prepoznavanja. Problem prepoznavanja se rješava putem strojnog učenja, odnosno jedne od metoda umjetne inteligencije. Neke od metoda učenja umjetne inteligencije u području računalnog vida su nadgledano učenje, nenadgledano učenje, duboke neuronske mreže i konvolucijske neuronske mreže [\[1\].](#page-36-0) U ovom radu problem detekcije objekta riješen je implementacijom jednostavnih algoritama dijeljenja slike unutar *OpenCV* biblioteke otvorenog koda.

Za ovaj rad odabrana je metoda prepoznavanja sa dubokom konvolucijskom neuronskom mrežom *VGG16* [\[7\]](#page-36-1) u biblioteci otvorenog koda *TensorFlow* radi predučenosti mreže na detekciju predmeta putem *Imagenet* baze podataka i radi lakšeg doučavanja na odabrani set podataka šahovskih figura. Za programski jezik odabran je Python radi prethodnog poznavanja rada u programskom jeziku.

#### <span id="page-10-0"></span>**2. NEURONSKE MREŽE**

Umjetne neuronske mreže razvile su se kao grana strojnog učenja računalnih znanosti. U pristupu umjetnih neuronskih mreža specifično je što se pokušava emulirati biološka struktura neurona te njihove interpovezanosti u veću funkcionalnu strukturu. Prvo analiziranje rada mozga i neurona je zabilježio William James kraje 19. stoljeća [\[2\]](#page-36-2) razmišljanjem o strukturi i načinu ispaljivanja informacija neurona u mozgu. Njegova razmišljanja su 1943. McCulloch i Pitts [\[16\]](#page-36-3) pretvorili u matematički model neurona koji se primjenjuje i danas.

Struktura umjetnog neurona je usporediva s onom biološkog neurona u vidu primitka, obrade i proslijeđivanja podataka [\[2\].](#page-36-2) Biološki neuron sastoji od dendrita, aksona, tijela neurona i sinapsi. Uloga dendrita je da prima informacije od drugih stanica, uloga tijela neurona da odluči da li proslijediti informaciju dalje, uloga aksona prenosi informaciju do aksonskih sinapsi gdje proslijeđuje tu informaciju na druge neurone. Kada bi usporedili strukturu biološkog neurona s umjetnim neuronom ulazni podaci (x<sub>i</sub>) i njihove težine (w<sub>i</sub>) bi bili dendriti, funkcija sume tih signala pomnoženih s njihovim težinama i aktivacijska funkcija bi bilo tijelo neurona te akson i sinapse na kraju aksona bi bila izlazna vrijednost umjetnog neurona (yi) koja se proslijeđuje dublje u mrežu. Kod prepoznavanja slika i segmenata slika ulazne vrijednosti neuronske mreže su pikseli slike, a izlazne vrijednosti su klase predmeta na slici u obliku vjerojatnosti prikazane od 0 do 1, odnosno od 0 do 100% vjerojatnosti da je slika određene klase.

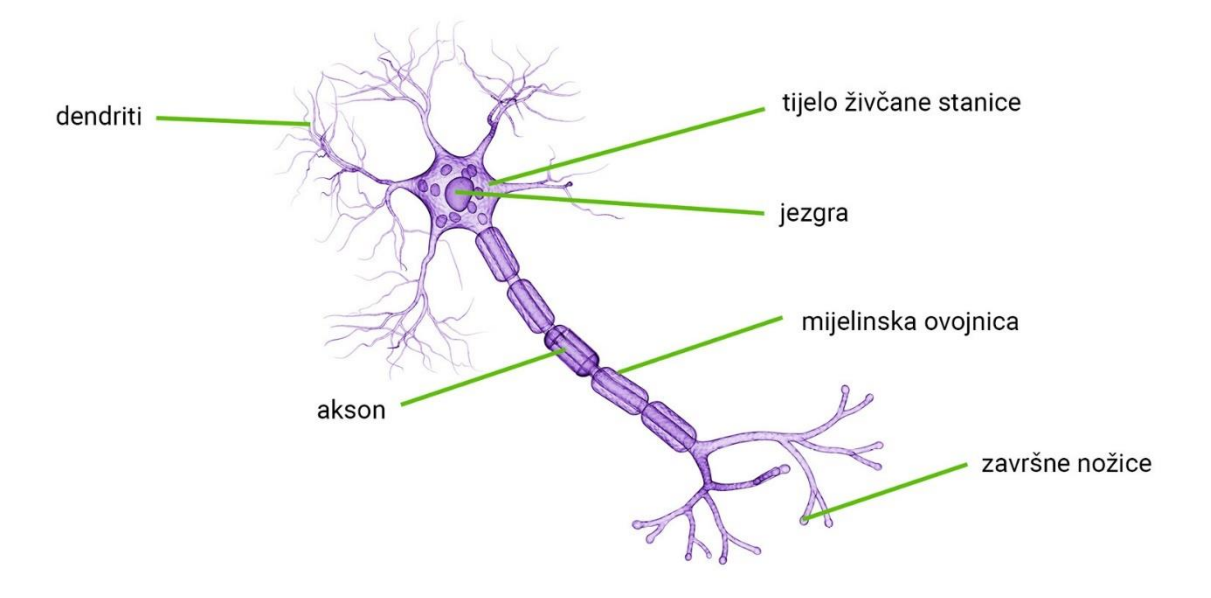

<span id="page-10-1"></span>**Slika 1. Biološki neuron [\[3\]](#page-36-4)**

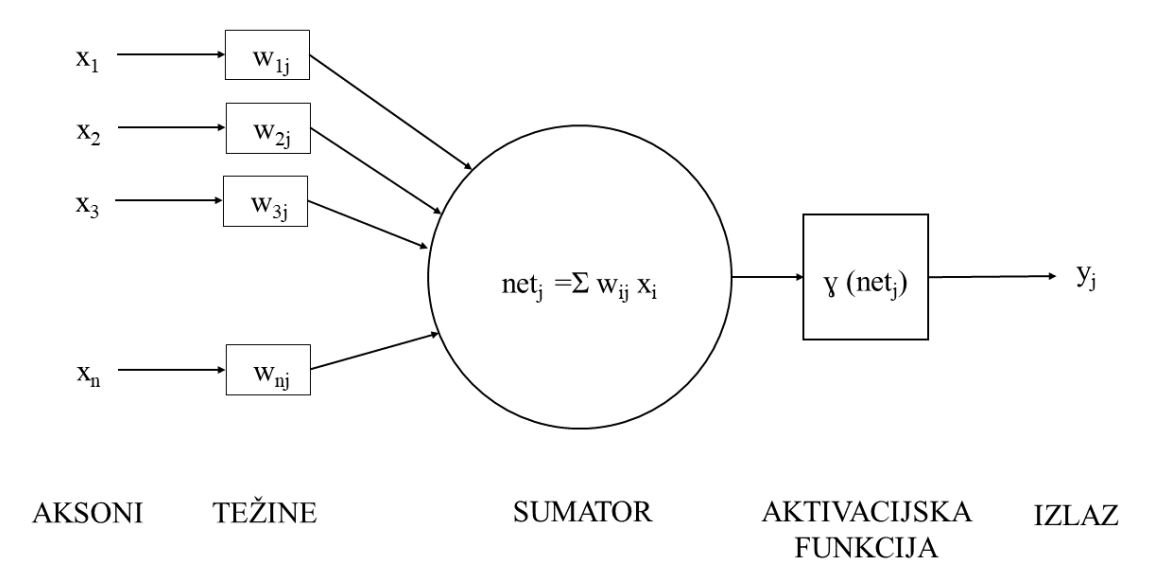

#### **Slika 2. Umjetni neuron [\[2\]](#page-36-2)**

<span id="page-11-1"></span>Duboke neuronske mreže se sastoje od više slojeva međusobno povezanih neurona. Učenje neuronske mreže svodi se na optimizaciju težina ulaznih vrijednosti neurona za smanjenje greške u predviđanju rješenja. Težine optimiziramo tako što reduciramo funkciju gubitka koja je suma grešaka za svaku klasu izlaznih vrijednosti neuronske mreže. Za prepoznavanje slika i obilježja na slikama preporuča se korištenje konvolucijskih neuronskih mreža. [\[1\]](#page-36-0)

Konvolucijske neuronske mreže funkcioniraju na način da dijele sliku u podgrupe značajki koje spajaju u veću cjelinu.

#### <span id="page-11-0"></span>**2.1.** *TensorFlow*

*TensorFlow* [\[6\]](#page-36-5) je biblioteka otvorenog koda koja se koristi za rad sa neuronskim mrežama, manipuliranjem podacima učenja i testiranja te spremanjem i korištenjem dobivenog modela. Osnovan je 2015. godine od strane *Google*-a. Primjena biblioteke je moguća u različitim programskim jezicima poput *Python*, *C++*, *JavaScript* i *Java*. Struktura funkcija biblioteke omogućuje rad procesorskoj, grafičkoj i TPU procesnim jedinicama za izračun vrijednosti. Za ovaj završni rad učenje konvolucijske neuronske mreže izvršeno je pomoću grafičke jedinice na *Google*-ovim serverima putem *GoogleColab* servisa što je drastično ubrzalo učenje. Na privatnom računalu isti broj epoha učenja mreže je trajao 10h, dok na *GoogleColab* sučelju je trajao 15 min što je smanjenje vremena obrade i učenja približno 40 puta.

Za ovaj završni rad odabrana je *VGG16* konvolucijska neuronska mreža pred-učena na *ImageNet* setu podataka. *VGG16* [\[7\]](#page-36-1) konvolucijska neuronska mreža je rezultat rada

*Fakultet strojarstva i brodogradnje 3*

K. Simonyana i A. Zissermana sa sveučilišta u Oxfordu 2014. godine. Strukturalno se sastoji od 16 međusobno povezanih slojeva, ulaza koji je slika dimenzija 224x224 piksela u 3 kanala. Dimenzija najmanjeg konvolucijskog sloja je 3x3 što omogućava veliku razlučivost detalja na slikama.

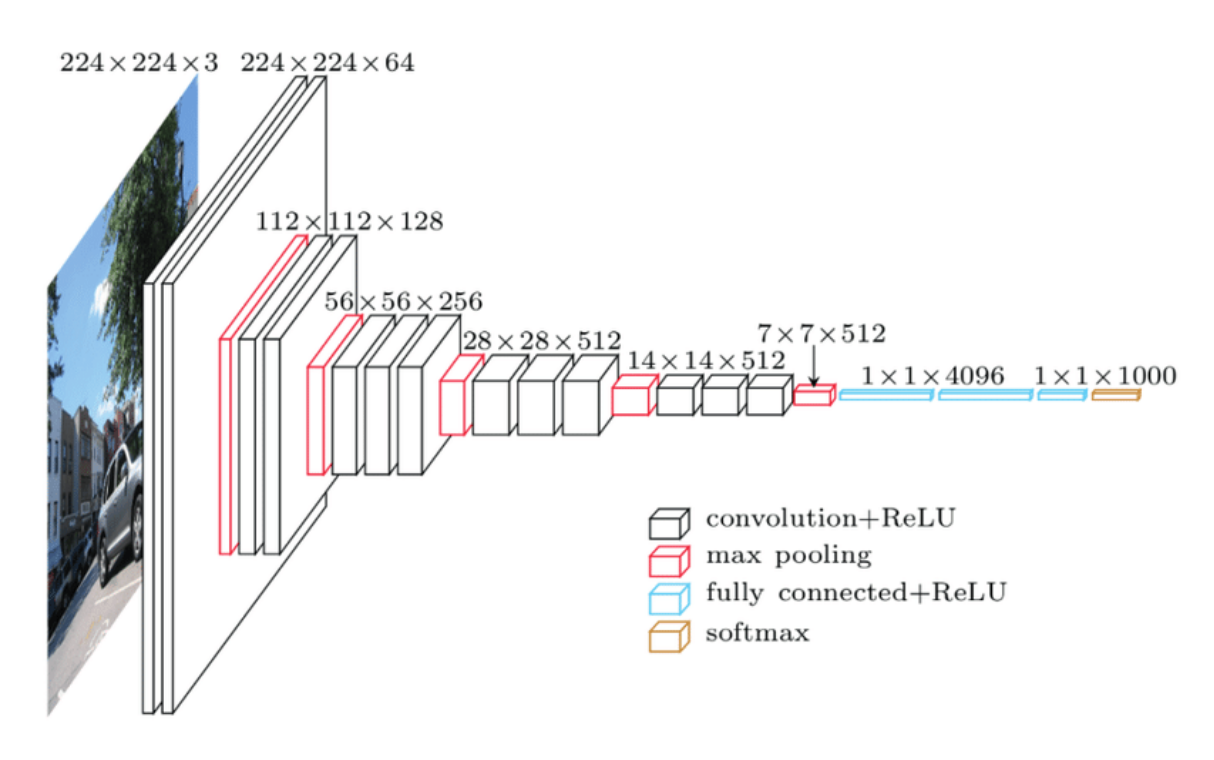

**Slika 3. Struktura VGG16 konvolucijske neuronske mreže**

<span id="page-12-0"></span>*ImageNet* je baza podataka slika s preko 14 milijuna slika i preko 21 tisuću klasa slika. Često se primjenjuje u strojnom učenju prepoznavanja slika radi kvalitete baze podataka i opširnog uzora po klasi što je otprilike 1000 slika po klasi u prosjeku.

## <span id="page-13-0"></span>**3. RAČUNALNI VID**

Računalni vid je disciplina računalnih znanosti koja se služi za davanje semantičke vrijednosti segmentima digitalnih slika u stvarnom životu. Primjenjuje se u industriji u područjima kvalitete kontrole proizvoda na proizvodnim trakama, nerazornim ispitivanjima [\[11\];](#page-36-6) na javnim površinama za prepoznavanje i pračenje počinitelja krivičnih djela; u mobilnim uređajima za detekciju lica i izoštravanje slike prilikom slikanja, skeniranje barkodova i QR kodova [\[10\];](#page-36-7) u autoindustriji pri razvoju samovozećih automobila [\[9\];](#page-36-8) u zdravstvenoj industriji za detekciju tumora [\[8\].](#page-36-9) U zadnjim desetljećima drastično se ubrzao rast područja računalnog vida zato što se omogućio pristup ogromnoj količini podataka razvojem tehnologija. U ovom radu fokusira se na rad računalnog vida u segmentiranju slike i prepoznavanju sadržaja segmenata.

#### <span id="page-13-1"></span>**3.1.** *OpenCV*

*OpenCV* je biblioteka otvorenog koda koja ugrađenim funkcijama drastično olakšava rad u okolini računalnog vida. Osnovana je 1999. godine od strane *Intel Research* inicijative [\[12\].](#page-36-10) Omogućila je optimizaciju metoda računalnog vida otvorenim pristupom. Prvenstveno se koristi za rad u realnom vremenu (en. r*eal-time*). Pisana je u programskom jeziku *C++*, ali podržava rad u drugim prgramskim jezicima (*Python*, *Java*) [\[12\].](#page-36-10) U radu je korištena *OpenCV* biblioteka zbog optimiziranosti funkcija, zahtjeva rada u realnom vremenu i odabira *Python*-a kao programskog jezika.

<span id="page-13-2"></span>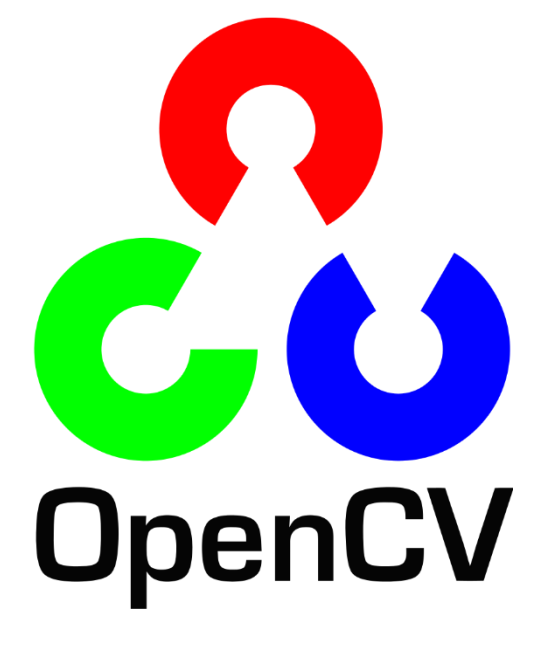

**Slika 4. Logo** *OpenCV* **biblioteke [\[12\]](#page-36-10)**

<span id="page-14-0"></span>*Python* je programski jezik razvijen 1991. godine. Zadnje stabilno izdanje je *Python 3.11* objavljeno 2022. godine [\[13\].](#page-36-11) Danas je jedan od najpopularnijih programskih jezika radi jednostavne sintakse i objektno orijentiranosti programskog jezika. To je programski jezik otvorenog koda opće namjene i izvodi se sekvencijalno liniju po liniju. Uslijed popularnosti i pristupačnosti prilikom rada u *Python*-u omogućen je pristup mnogim bibliotekama. Biblioteke programskih jezika su zbirke funkcija i operacijskih kodova za specifične probleme osmišljeni u svrhu olakšavanja programiranja bez potrebe da se kreće ispočetka. Služe unutar programa kao potprogrami i funkcije. Neke od najpoznatijih biblioteka koje se primjenjuju uz programski jezik *Python* su *NumPy* (omogućava rad u velikim multidimenzijskim matricama i arrayevima), *SciPy* (služi za rješavanje matematičkih funkcija, linearnu algebru, interpolaciju i druge matematičke funkcije), *Keras* (omogućava suradnju *Python* sučelja sa *TensorFlow* bibliotekom), *PyTorch* (sučelje za rad sa strojnim učenjem), *TensorFlow* (biblioteka za strojno učenje fokusirana na učenje i rad s dubokim neuronskim mrežama), *OpenCV* (biblioteka funkcija za obradu slika i računalni vid u realnom vremenu), *Matplotlib* (biblioteka za izradu grafova, diagrama i prikaz matematičkih podataka). Ovaj rad je napravljen na programskom jeziku *Python* verzije 3.10.

<span id="page-14-1"></span>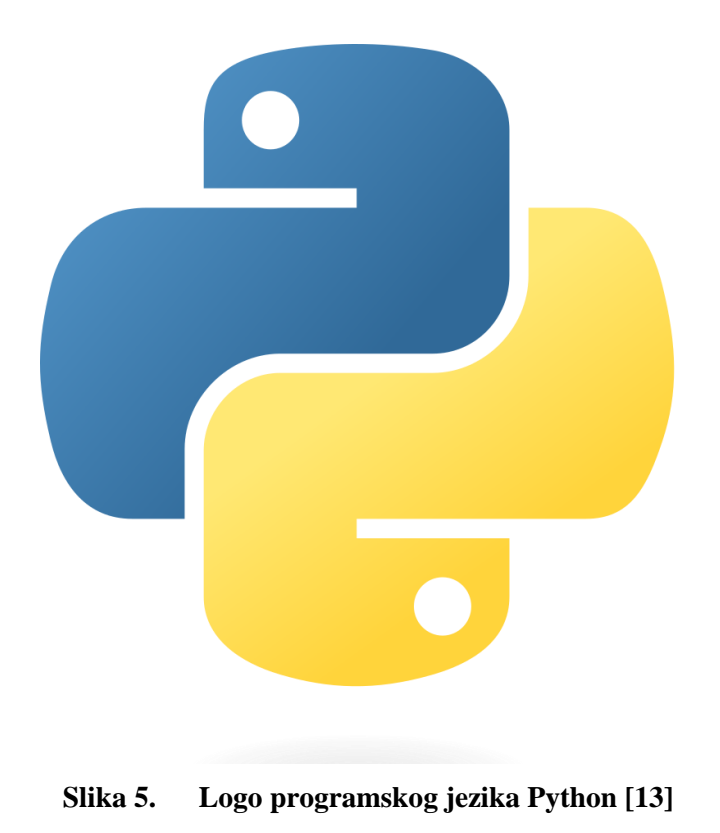

<span id="page-15-0"></span>Rad je napravljen u sklopu 3 računalna programa. Prvi je skripta za učenje neuronske mreže i spremanje evaluacijskog modela, drugi je biblioteka funkcija niže složenosti koje primjenjujemo pri izvršavanju trećeg programa koji izvršava korisničko sučelje i snimanje slika za obradu.

#### <span id="page-15-1"></span>**5.1. Prvi računalni program**

Prvi računalni program naziva "*tensorflow\_colab*.*py*" izvršava učenje neuronske mreže *VGG16* na prepoznavanje šahovskih figura i praznih polja u *GoogleColab* okruženju. Da bi napravili specifičnu *VGG16* neuronsku mrežu za prepoznavanje šahovskih figura učitali smo *VGG16* s težinama naučenim na *ImageNet* setu podataka, zamrznuli težine, definirali izgled ulaznih vrijednosti i maknuli izlazni sloj mreže. Potom smo definirali izlazni sloj kao 13 neurona s 1 izlazom, za svaku figuru i prazno polje. Vršili smo učenje dvaju modela, jednog samo na slikama kose perspektive spremljenog pod nazivom "*model\_VGG16\_final.h5*" i model učen na miješavini slika iz kose perspektive i vertikalne perspektive spremljenog pod nazivom "*model\_mix\_VGG16.h5*". Da bi omogućili kvalitetno učenje izvršili smo povećanje broja slika za učenje manipulacijom rotacije slika i horizontalnim okretanjem slika. Ukupan broj zasebnih slika prije manipulacije je 2569, od čega je 2383 slike kose perspektive [\[4\],](#page-36-12) a 186 vertikalne perspektive. Zatim je izvršeno testiranje oba modela na bazi podataka samo kosih slika, vertikalnih slika i miješavine slika čime smo dobili 3 matrice konfuzije po modelu. Za testiranje modela uzeto je nasumično 20% početne količine slika, jednakog omjera iz vertikalne i kose perspektive.

Funkcije primjenjene u prvom računalnom programu su sve ugrađene iz biblioteka *TensorFlow* i *Keras.*

#### <span id="page-15-2"></span>**5.2. Matrice konfuzije i metrike evaluacije**

Matrice konfuzije su rezultirajuće matrice nakon testiranja naučene neuronske mreže. One su jedan od načina provjere kvalitete naučenosti mreže. Na ordinati matrice konfuzije stoje klase koje očekujemo u prepoznavanju, a na apscisi matrice se nalazi rezultat prediktivnog modela. Poželjna je dijagonalna raspodjela brojeva dok raspršivanje podataka van dijagonale matrice ukazuje na neuspješnu detekciju, odnosno lažne detekcije. Matrice konfuzije čine samo dio metoda testiranja kvalitativnog odziva mreže na pobudu. Ostale evaluacijske metrike su preciznost, točnost i *F1 Score*.

Preciznost neuronske mreže ukazuje na koliko model neuronske mreže napravi točnih klasifikacija na testnom setu podataka, dok točnost ukazuje na koliko je puta model napravio točnu predikciju unutar cijelog seta testnih podataka. Također jedan od metričkih kriterija koji se koristi je ponovljivost. Ponovljivost mreže ovisi o kriterijima prepoznavanja i najčešće s većom ponovljivosti opada preciznost i obrnuto, zato što ako su kriteriji prepoznavanja oštriji mreža kada prepoznaje predmet, manje će griješiti, ali radi oštrijih kriterija u manjem broju slučajeva će u dovoljnoj mjeri biti sigurna da opredjeli klasu predmetu koji prepoznaje.

*F1 Score* je nastao kao kombinacija metrike preciznosti i ponovljivosti, gdje porastom *F1 Score* funkcije se zahtjeva povećanu preciznost i povećanu ponovljivost modela. Razilaženje tih vrijednosti smanjuje *F1 Score.* Vrijednosti *F1 Score*-a mogu ići od 0 do 1, odnosno od 0 do 100%. Jedna od glavnih metoda provjere kvalitete modela prepoznavanja je upravo *F1 Score.* 

Kod setova podataka s nesrazmjernim brojem primjeraka unutar klasa podataka koristi se težinski *F1 Score* (en. *weighted F1 Score*) koji uzima u obzir broj uzoraka unutar klasa. Rezultat težinskog F1 Score-a je suma F1 Score-a po klasi seta podataka pomnoženih s težinom koja se dobiva dijeljenjem broja uzoraka klase s ukupnim brojem uzoraka. [\[17\]](#page-36-13)

Evaluacijske metrike dobivene su primjenom funkcije *classification\_report()* biblioteke otvorenog koda *scikit-learn* koja nudi alate za rad s modelma prediktivnom analizom podataka. Matrica konfuzije modela učenog na slikama iz kose perspektive je prikazana na slici niže [\[Slika 6\]](#page-17-0). Iz rezultata F1 Score-a u tom slučaju [\[Slika 7\]](#page-18-0) vidimo da je mreža dobro naučena za prepoznavanje tog seta podataka s težinskim F1 Score-om od 0,95, odnosno 95%.

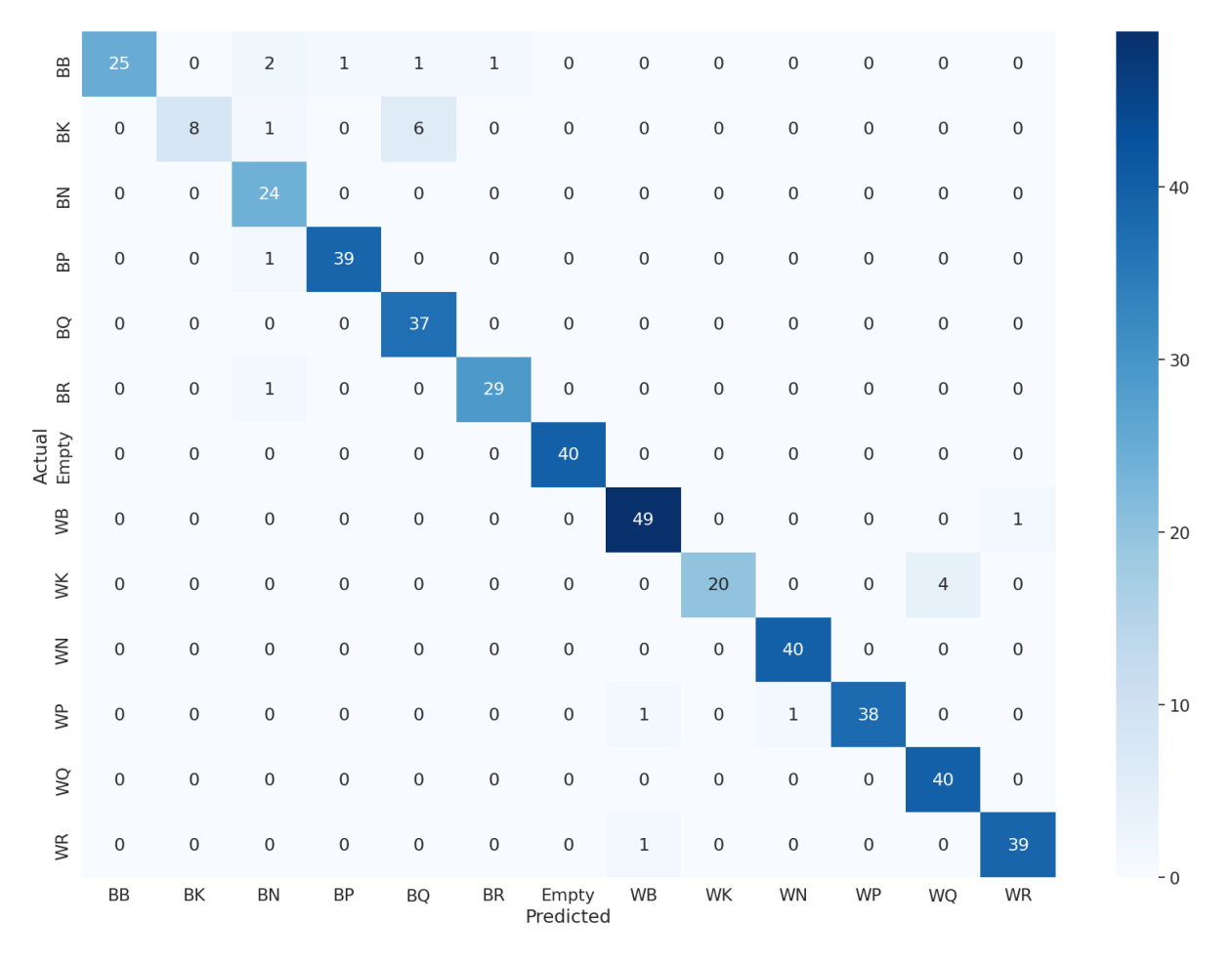

<span id="page-17-0"></span>**Slika 6. Matrica konfuzije prvog modela za bazu kosih podataka**

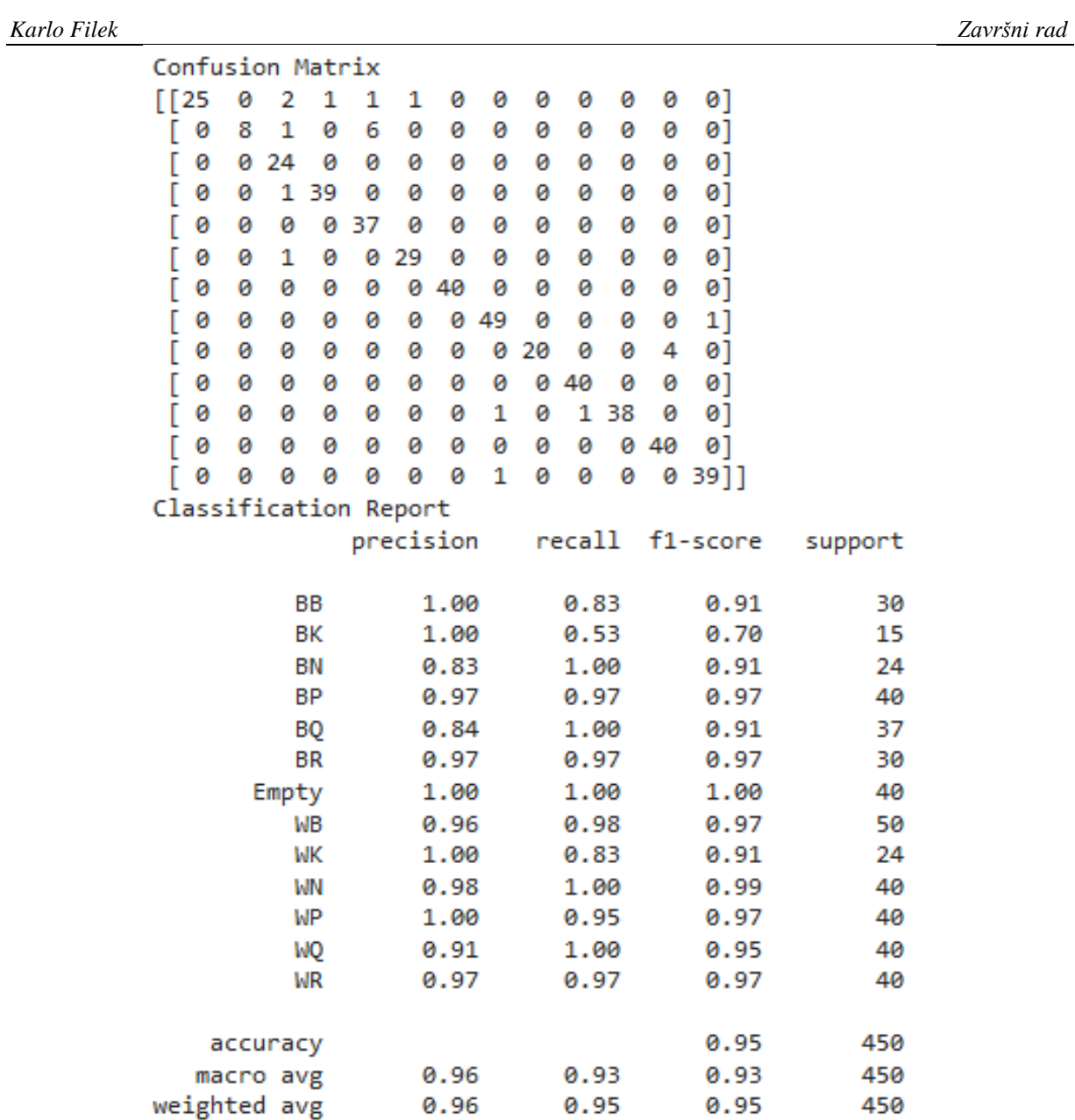

## <span id="page-18-0"></span>**Slika 7. Metrički rezultati kosog modela na kosim podacima**

Rezultati predikcija istog modela kod vertikalnog seta podataka pokazuju da mreža učena na kosim slikama ima problema u prepoznavanju vertikalnih podataka što se vidi unutar matrice konfuzije [\[Slika 8\]](#page-19-0) i *F1 Score*-a [\[Slika 9\]](#page-20-0). Iz matrice konfuzije možemo isčitati da je većina slika krivo prepoznato kao prazno polje osim u nekoliko instanci. Nepreciznost se vidi u očitanju preciznosti pojedinih klasa i unutar težinskog *F1 Score*-a.

| æ                         | $\mathbf 1$ | $\mathsf{2}\,$      | $\mathsf{2}\,$      | $\,1$       | $\,0\,$             | 1              | $12\,$             | $\mathsf{O}\xspace$ | $\,0\,$             | $\,0\,$             | $\sqrt{2}$  | $\mathsf 0$ | 0                   |  |       |
|---------------------------|-------------|---------------------|---------------------|-------------|---------------------|----------------|--------------------|---------------------|---------------------|---------------------|-------------|-------------|---------------------|--|-------|
| $\mathbb R$               | $\,0\,$     | $\mathbf 1$         | $\,0\,$             | $\,0\,$     | $\,0\,$             | $\overline{2}$ | $18\,$             | $\,0\,$             | $\,0\,$             | $\,0\,$             | $\,0\,$     | $\,0\,$     | $\,0\,$             |  | $-25$ |
| $\mathop{\rm s}\nolimits$ | $\,0\,$     | $\,0\,$             | $\overline{2}$      | $\,0\,$     | $\mathsf{O}\xspace$ | $\mathsf{2}\,$ | 18                 | $\mathbf 0$         | $\,0\,$             | $\,0\,$             | $\,0\,$     | $\,0\,$     | $\,0\,$             |  |       |
| $\mathbb B$               | $\,0\,$     | $\mathbf 0$         | $\mathbf 0$         | $\,0\,$     | $\mathsf{O}\xspace$ | $\sqrt{4}$     | 19                 | $\,0\,$             | $\,0\,$             | $\mathbf 0$         | $\mathbf 0$ | $\,0\,$     | $\mathsf 0$         |  |       |
| BQ                        | $\mathsf 0$ | $\mathbf 1$         | $\mathbf 1$         | $\,0\,$     | $\mathsf{O}\xspace$ | 6              | $\boldsymbol{9}$   | $\mathbf 0$         | $\,1$               | $\mathbf 0$         | 3           | $\,0\,$     | 0                   |  | $-20$ |
| ΒŔ                        | $\,0\,$     | $\mathsf{O}\xspace$ | $\mathsf 3$         | $\,0\,$     | $\,0\,$             | 3              | 15                 | $\,0\,$             | $\,0\,$             | $\mathsf{O}\xspace$ | $\mathbf 0$ | $\,0\,$     | $\,0\,$             |  |       |
| Actual<br>Empty           | $\mathbf 0$ | $\mathsf{O}\xspace$ | $\,0\,$             | $\,0\,$     | $\,0\,$             | $\mathsf 0$    | 12                 | $\,0\,$             | $\,0\,$             | $\,0\,$             | $\,0\,$     | $\,0\,$     | $\mathbf 0$         |  | $-15$ |
| WВ                        | $\,0\,$     | $\mathsf 0$         | $\mathbf 0$         | $\mathbf 0$ | $\mathsf{O}\xspace$ | $\mathbf 0$    | 27                 | $\mathsf{O}\xspace$ | $\mathsf{O}\xspace$ | $\mathbf 0$         | $\mathsf 0$ | $\,0\,$     | $\mathsf 0$         |  |       |
| $\leq$                    | $\,0\,$     | $\mathsf{O}\xspace$ | $\mathsf{O}\xspace$ | $\,0\,$     | $\mathsf{O}\xspace$ | 0              | 22                 | $\,0\,$             | $\,0\,$             | $\mathbf 0$         | $\mathbf 0$ | $\,0\,$     | $\mathsf{O}\xspace$ |  | $-10$ |
| $\gtrapprox$              | $\,0\,$     | $\,0\,$             | $\mathbf 0$         | $\,0\,$     | $\mathsf{O}\xspace$ | $\,0\,$        | 27                 | $\,0\,$             | $\,0\,$             | $\,0\,$             | $\,0\,$     | $\,0\,$     | $\,0\,$             |  |       |
| $\geq$                    | $\,0\,$     | $\mathbf 0$         | $\,0\,$             | $\,0\,$     | $\mathsf{O}\xspace$ | $\mathbf 0$    | 29                 | $\,0\,$             | $\,0\,$             | $\,0\,$             | $\,0\,$     | $\,0\,$     | $\mathsf 0$         |  | $-5$  |
| $\frac{1}{2}$             | $\mathbf 0$ | $\mathsf{O}\xspace$ | $\mathbf 0$         | $\mathsf 0$ | $\mathsf{O}\xspace$ | $\overline{4}$ | $12\,$             | $\mathbf 0$         | $\,1$               | $\mathsf{2}\,$      | 3           | $\mathbf 0$ | $\mathsf 0$         |  |       |
| $\frac{1}{2}$             | $\,0\,$     | $\mathsf{O}\xspace$ | $\mathsf 0$         | $\,0\,$     | $\mathsf 0$         | $\overline{2}$ | 20                 | $\,0\,$             | $\mathsf{O}\xspace$ | $\mathsf 0$         | $\mathbf 0$ | $\,0\,$     | $\,0\,$             |  |       |
|                           | BB          | ΒK                  | BN                  | BP          | BQ                  | <b>BR</b>      | Empty<br>Predicted | WB                  | WK                  | WN                  | <b>WP</b>   | WQ          | WR                  |  | $-0$  |

<span id="page-19-0"></span>**Slika 8. Matrica konfuzije modela učenog na slikama kose perspektive za bazu vertikalnih podataka**

Confusion  $\begin{bmatrix} 1 & 2 \end{bmatrix}$ 

> 0  $\mathbf 1$

ſ Ĩ 0 0

 $\overline{L}$ ø 0

 $\overline{L}$ 0  $\mathbf 1$ 

Ĩ ø ø

ſ 0 ø

Ē 0 ø

D 0

ľ ø ø

Ē ø ø

 $\sqrt{6}$ 

0 <sub>[</sub>

ø

ø

WN

WP

WQ WR

accuracy

macro avg

weighted avg

0.00

0.00

0.00

0.00

0.13

0.12

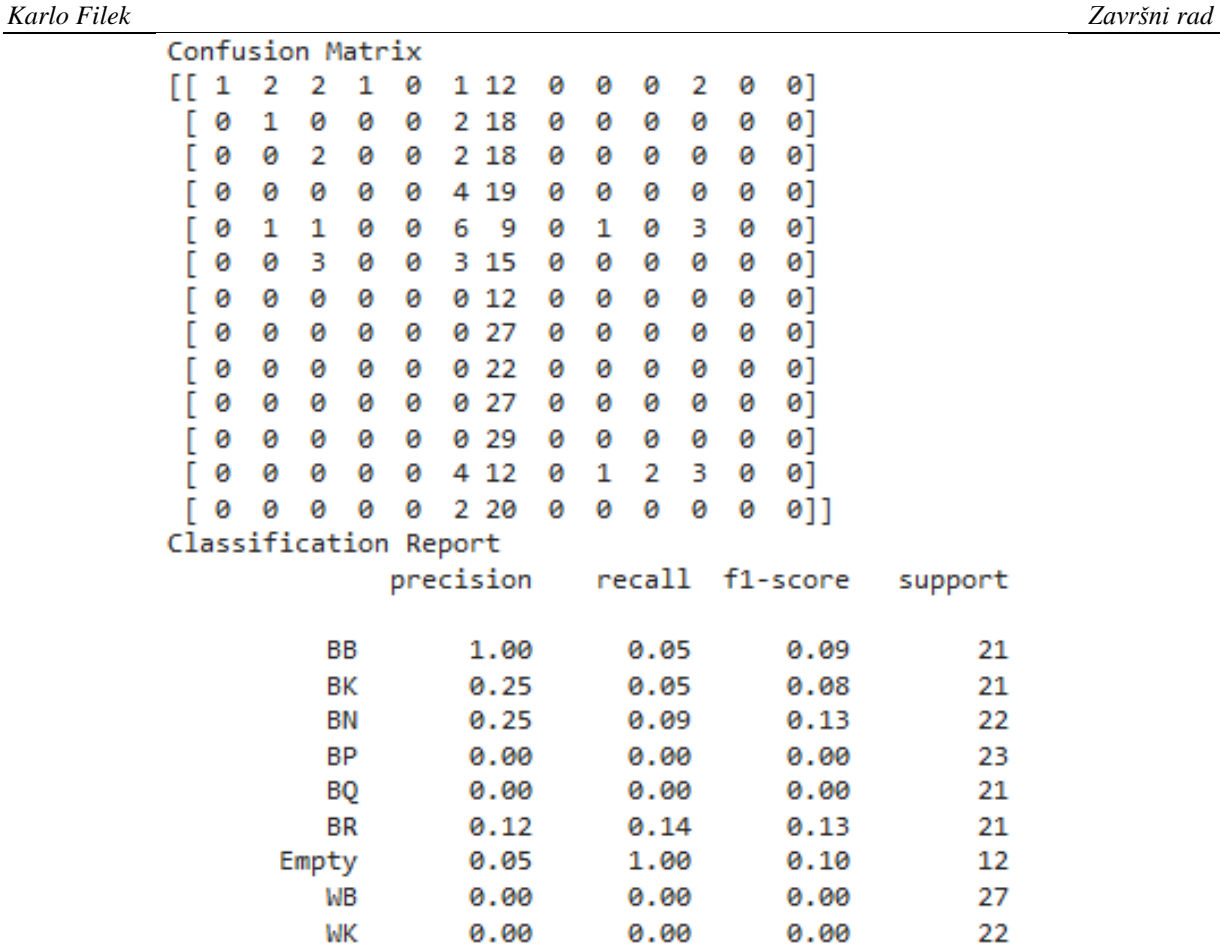

<span id="page-20-0"></span>**Slika 9. Metričke vrijednost odziva na vertikalnom setu podataka modela učenog na kosom setu podataka**

0.00

0.00

0.00

0.00

 $0.10$ 

0.07

0.00

0.00

0.00

0.00

0.07

0.04

0.04

27

29 22

22

290

290

290

Kod odziva modela učenog na kosim podacima u slučaju miješanog testnog seta podataka možemo vidjeti utjecaj nemogućnosti točnog prepoznavanja vertikalnih slika u matrici konfuzije [\[Slika 10\]](#page-21-0). Unutar miješanog seta podataka za testiranje oko 15% čine slike iz vertikalne perspektive što se vidi da utječe na preciznost i *F1 Score* prepoznavanja modela na tom setu podataka [\[Slika 11\]](#page-22-0).

| BB              | 86               | 2           | 4                | $\mathbf 1$      | $\mathbf 1$         | $\mathbf 1$      | 6                  | $\mathsf 0$         | $\mathsf 0$      | $\mathbf 0$      | $\mathsf{2}\,$      | $\mathbf 0$      | $\boldsymbol{0}$    |  |        |
|-----------------|------------------|-------------|------------------|------------------|---------------------|------------------|--------------------|---------------------|------------------|------------------|---------------------|------------------|---------------------|--|--------|
| $\mathbb R$     | $\boldsymbol{0}$ | 56          | $\mathsf{2}\,$   | $\mathsf 0$      | $\,$ 6 $\,$         | $\mathsf{2}\,$   | 15                 | $\,0\,$             | $\,0\,$          | $\mathbf 0$      | $\mathbf 0$         | $\,0\,$          | $\mbox{O}$          |  | $-100$ |
| $\mathsf{B}$    | $\boldsymbol{0}$ | 0           | 82               | $\boldsymbol{0}$ | $\,0\,$             | 3                | 13                 | $\,0\,$             | $\boldsymbol{0}$ | $\mathbf 0$      | $\,0\,$             | $\boldsymbol{0}$ | $\boldsymbol{0}$    |  |        |
| $\mathbb B$     | $\boldsymbol{0}$ | $\mathsf 0$ | 3                | 82               | $\,0\,$             | 4                | 19                 | $\mathbf 0$         | $\mathbf 0$      | $\mathbf 0$      | $\mathbf 0$         | $\mathbf 0$      | $\mathbf 0$         |  |        |
| <b>BQ</b>       | $\boldsymbol{0}$ | $\,1$       | $\mathsf{2}$     | $\mathbf 0$      | $1e + 02$           | 6                | 9                  | $\mathbf 0$         | 1                | $\mathbf 0$      | 3                   | $\,0\,$          | $\,0\,$             |  | $-80$  |
| BR              | $\,0\,$          | $\mathsf 0$ | $\mathsf 9$      | $\,0\,$          | $\,0\,$             | 95               | 13                 | $\mathbf 0$         | $\,0\,$          | $\mathbf 1$      | $\,0\,$             | $\,0\,$          | $\,0\,$             |  |        |
| Actual<br>Empty | $\mathbf 0$      | $\mathsf 0$ | $\mathbf 0$      | $\boldsymbol{0}$ | $\,0\,$             | $\,0\,$          | $1.2e + 02$        | $\,0\,$             | $\,0\,$          | $\boldsymbol{0}$ | $\,0\,$             | $\,0\,$          | $\,0\,$             |  | - 60   |
| WВ              | $\boldsymbol{0}$ | $\mathsf 0$ | $\mathbf 0$      | $\mathsf 0$      | $\,0\,$             | $\mathbf 0$      | 20                 | 82                  | $\,0\,$          | $\mathsf{2}\,$   | $\mathbf 0$         | $\mathbf 0$      | $\,1$               |  |        |
| Ж               | $\,0\,$          | 0           | $\mathbf 0$      | $\mathbf 0$      | $\,0\,$             | $\mbox{O}$       | 19                 | $\mathsf{O}\xspace$ | 44               | $\mathbf 0$      | $\mathbf 0$         | $\boldsymbol{9}$ | $\mathbf 0$         |  | $-40$  |
| $\leq$          | $\,0\,$          | $\mathsf 0$ | $\boldsymbol{0}$ | $\boldsymbol{0}$ | $\,0\,$             | $\boldsymbol{0}$ | 21                 | $\boldsymbol{0}$    | $\,0\,$          | 99               | $\,1$               | $\,0\,$          | $\,0\,$             |  |        |
| $\geqslant$     | $\boldsymbol{0}$ | 0           | $\mathbf 0$      | $\boldsymbol{0}$ | $\,0\,$             | $\boldsymbol{0}$ | 18                 | $\mathbf 1$         | $\boldsymbol{0}$ | $1\,$            | 89                  | $\,0\,$          | $\mathbf 0$         |  | $-20$  |
| $\sqrt{2}$      | $\boldsymbol{0}$ | $\pmb{0}$   | $\mathbf 0$      | $\mathsf 0$      | $\mathsf{O}\xspace$ | $\mathsf{2}\,$   | $10\,$             | $\mathbf 0$         | $1\,$            |                  | $\,1$               | 90               | $\mathsf{O}\xspace$ |  |        |
| WR              | $\,0\,$          | $\pmb{0}$   | $\mathsf 0$      | $\mathsf 0$      | $\,0\,$             | $\mathbf 1$      | 13                 | $\,1$               | $\,0\,$          | $\boldsymbol{0}$ | $\mathsf{O}\xspace$ | $\,0\,$          | $1e + 02$           |  |        |
|                 | BB               | ΒK          | <b>BN</b>        | BP               | BQ                  | <b>BR</b>        | Empty<br>Predicted | WB                  | WK               | WN               | <b>WP</b>           | WQ               | WR                  |  | $-0$   |

<span id="page-21-0"></span>**Slika 10. Matrica konfuzije prvog modela za bazu miješanih podataka**

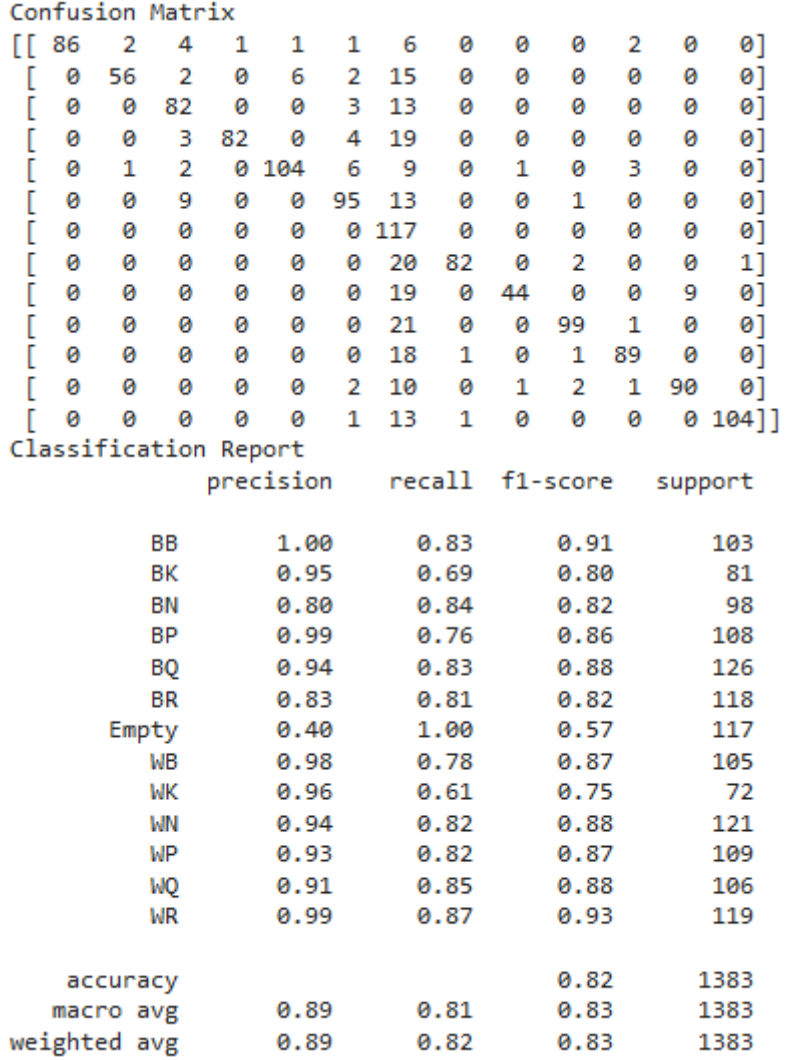

<span id="page-22-0"></span>**Slika 11. Metričke vrijednost odziva na miješanom setu podataka modela učenog na kosom setu podataka**

Kod modela učenog na miješanom setu podataka kose i vertikalne perspektive primjećuje se manjak nepreciznosti u odzivu u matrici konfuzije [\[Slika 12\]](#page-23-0). Odstranjen je dio netočnih predikcija vertikalnih slika koji se javljao u prethodnom modelu. Također, težinski *F1 Score* je ostao unutar vrijednosti od 90 do 100 posto što ukazuje na dobro naučenu mrežu za zadani set testnih podataka [\[Slika 13\]](#page-24-0).

| BB                    | 99               | 3                   | $\mathsf 0$         | $\,1$            | $\mathsf{O}\xspace$ | $\mathbf 0$      | $\,0\,$             | $\mathsf 0$         | $\,0\,$        | $\mathsf 0$      | $\,0\,$             | $\,0\,$   | $\,0\,$             |  | $-120$ |
|-----------------------|------------------|---------------------|---------------------|------------------|---------------------|------------------|---------------------|---------------------|----------------|------------------|---------------------|-----------|---------------------|--|--------|
| $\mathbb R$           | $\,0\,$          | 79                  | $\,0\,$             | $\,0\,$          | $\mathsf{2}\,$      | $\mbox{O}$       | $\,0\,$             | $\,0\,$             | 0              | $\mbox{O}$       | $\,0\,$             | 0         | $\,0\,$             |  |        |
| $\mathop{\mathsf{S}}$ | $\boldsymbol{0}$ | $\,0\,$             | 98                  | $\,0\,$          | $\,0\,$             | $\boldsymbol{0}$ | $\,0\,$             | $\,0\,$             | $\,0\,$        | $\mathbf 0$      | $\boldsymbol{0}$    | $\,0\,$   | $\,0\,$             |  | $-100$ |
| $\mathbb B$           | $\boldsymbol{0}$ | $\,1$               | $\,0\,$             | $1.1e + 02$      | $\mathsf{O}\xspace$ | $\boldsymbol{0}$ | $\mathsf 0$         | $\mathsf 0$         | $\,0\,$        | $\boldsymbol{0}$ | $\boldsymbol{0}$    | $\,0\,$   | $\mathbf 0$         |  |        |
| <b>QG</b>             | $\,0\,$          | $1\,$               | $\mathsf{O}\xspace$ | $\,0\,$          | $1.2e + 02$         | $\boldsymbol{0}$ | $\bf{0}$            | $\mathsf{O}\xspace$ | $\,0\,$        | $\boldsymbol{0}$ | $\mathsf{O}$        | $\,0\,$   | $\,0\,$             |  | $-80$  |
| ВŔ                    | $\,0\,$          | $\,0\,$             | $\mathsf{2}\,$      | $\,0\,$          | $\,0\,$             | $1.2e + 02$      | $\,0\,$             | $\,0\,$             | 0              | $\mbox{O}$       | $\,0\,$             | 0         | $\,0\,$             |  |        |
| Actual<br>Empty       | $\,0\,$          | $\,0\,$             | $\,0\,$             | $\,0\,$          | $\,0\,$             | $\,0\,$          | $1.2e + 02$         | $\mathbf 0$         | $\,0\,$        | $\mathbf 0$      | $\boldsymbol{0}$    | 0         | $\mathsf{O}\xspace$ |  | 60     |
| WВ                    | $\boldsymbol{0}$ | $\mathsf{O}\xspace$ | $\mathsf 0$         | $\,0\,$          | $\mathsf{O}\xspace$ | $\mathbf 0$      | $\mathbf 0$         | $1e + 02$           | $\overline{4}$ | $\mathbf 0$      | $\mathsf{O}\xspace$ | $\,0\,$   | $\mathsf 0$         |  |        |
| Ж                     | $\,0\,$          | $\mathsf{O}\xspace$ | $\mathsf 0$         | $\,0\,$          | $\,0\,$             | $\boldsymbol{0}$ | $\mathsf 0$         | $1\,$               | 69             | $\mathsf{2}$     | $\,0\,$             | $\,0\,$   | $\mathsf{O}$        |  | $-40$  |
| $\leq$                | $\,0\,$          | $\,0\,$             | $\mathsf{O}\xspace$ | $\,0\,$          | $\,0\,$             | $\boldsymbol{0}$ | $\,0\,$             | 5                   | $\,0\,$        | $1.2e + 02$      | $\,0\,$             | $\,0\,$   | $\,0\,$             |  |        |
| $\geq$                | $\boldsymbol{0}$ | $\,0\,$             | $\mathsf 0$         | $\,0\,$          | $\,0\,$             | $\boldsymbol{0}$ | $\,0\,$             | $\mathsf{2}\,$      | $\mathbf 1$    | $\,0\,$          | $1.1e + 02$         | $\,0\,$   | $\boldsymbol{0}$    |  | $-20$  |
| $\sqrt{2}$            | $\boldsymbol{0}$ | $\,0\,$             | $\mathbf 0$         | $\boldsymbol{0}$ | $\mathsf 0$         | $\boldsymbol{0}$ | $\mathsf{O}\xspace$ | $\mathsf 0$         | 5              | $\mathsf 0$      | $\mathsf{O}$        | $1e + 02$ | $\mathsf{O}\xspace$ |  |        |
| WR                    | $\,0\,$          | $\,0\,$             | $\mathsf{O}\xspace$ | $\,0\,$          | $\,0\,$             | $\boldsymbol{0}$ | $\boldsymbol{0}$    | 3                   | $\mathbf 0$    | $\mathbf 0$      | $\mathsf{O}$        | $\,0\,$   | $1.2e + 02$         |  | $-0$   |
|                       | BB               | ΒK                  | BN                  | BP               | BQ                  | BR               | Empty<br>Predicted  | WB                  | WK             | <b>WN</b>        | <b>WP</b>           | WQ        | <b>WR</b>           |  |        |

<span id="page-23-0"></span>**Slika 12. Matrica konfuzije modela učenog na bazi miješanih podataka za bazu miješanih podataka**

| Karlo Filek |     |    |                  |           |                            |           |     |     |      |    |                 |   |       |         |  | Završni rad |
|-------------|-----|----|------------------|-----------|----------------------------|-----------|-----|-----|------|----|-----------------|---|-------|---------|--|-------------|
|             |     |    | Confusion Matrix |           |                            |           |     |     |      |    |                 |   |       |         |  |             |
|             | E E | 99 | з                | ø         | 1                          | 0         | 0   | 0   | 0    | 0  | 0               | ø | 0     | 0]      |  |             |
|             | C   | 0  | 79               | ø         | 0                          | 2         | ø   | 0   | ø    | ø  | ø               | ø | 0     | 0]      |  |             |
|             | C   | ø  | ø                | 98        | ø                          | ø         | ø   | 0   | ø    | ø  | ø               | ø | 0     | 0]      |  |             |
|             | c   | 0  | 1                | ø         | 107                        | ø         | 0   | 0   | ø    | ø  | ø               | 0 | ø     | 0]      |  |             |
|             | C   | ø  | 1                | ø         | ø                          | 125       | ø   | ø   | ø    | ø  | ø               | ø | ø     | 0]      |  |             |
|             | C   | 0  | 0                | 2         | 0                          | ø         | 116 | 0   | 0    | 0  | ø               | ø | ø     | 0]      |  |             |
|             | C   | 0  | ø                | ø         | ø                          | 0         | 0   | 117 | 0    | 0  | ø               | ø | ø     | 0]      |  |             |
|             | C   | 0  | 0                | ø         | 0                          | 0         | 0   | 0   | 101  | 4  | ø               | ø | 0     | 0]      |  |             |
|             | [   | 0  | ø                | ø         | ø                          | ø         | 0   | 0   | 1    | 69 | 2               | ø | ø     | 0]      |  |             |
|             |     | ø  | 0                | 0         | 0                          | 0         | 0   | 0   | 5    |    | 0 116           | ø | 0     | 0]      |  |             |
|             | [   | 0  | ø                | ø         | 0                          | ø         | ø   | ø   | 2    | 1  | 0 106           |   | 0     | 0]      |  |             |
|             |     | ø  | ø                | ø         | 0                          | 0         | 0   | 0   | 0    | 5  | ø               |   | 0 101 | 0]      |  |             |
|             | ſ   | 0  | 0                | 0         | 0<br>Classification Report | ø         | ø   | 0   | з    | 0  | 0               | 0 |       | 0116]   |  |             |
|             |     |    |                  |           |                            | precision |     |     |      |    | recall f1-score |   |       | support |  |             |
|             |     |    |                  |           |                            |           |     |     |      |    |                 |   |       |         |  |             |
|             |     |    |                  | BB        |                            | 1.00      |     |     | 0.96 |    | 0.98            |   |       | 103     |  |             |
|             |     |    |                  | BК        |                            | 0.94      |     |     | 0.98 |    | 0.96            |   |       | 81      |  |             |
|             |     |    |                  | ΒN        |                            | 0.98      |     |     | 1.00 |    | 0.99            |   |       | 98      |  |             |
|             |     |    |                  | ВP        |                            | 0.99      |     |     | 0.99 |    | 0.99            |   |       | 108     |  |             |
|             |     |    |                  | BQ        |                            | 0.98      |     |     | 0.99 |    | 0.99            |   |       | 126     |  |             |
|             |     |    |                  | <b>BR</b> |                            | 1.00      |     |     | 0.98 |    | 0.99            |   |       | 118     |  |             |
|             |     |    | Empty            |           |                            | 1.00      |     |     | 1.00 |    | 1.00            |   |       | 117     |  |             |
|             |     |    |                  | WВ        |                            | 0.90      |     |     | 0.96 |    | 0.93            |   |       | 105     |  |             |
|             |     |    |                  | WК        |                            | 0.87      |     |     | 0.96 |    | 0.91            |   |       | 72      |  |             |
|             |     |    |                  | WN        |                            | 0.98      |     |     | 0.96 |    | 0.97            |   |       | 121     |  |             |
|             |     |    |                  | WP        |                            | 1.00      |     |     | 0.97 |    | 0.99            |   |       | 109     |  |             |
|             |     |    |                  | WQ        |                            | 1.00      |     |     | 0.95 |    | 0.98            |   |       | 106     |  |             |
|             |     |    |                  | WR        |                            | 1.00      |     |     | 0.97 |    | 0.99            |   |       | 119     |  |             |
|             |     |    | accuracy         |           |                            |           |     |     |      |    | 0.98            |   |       | 1383    |  |             |
|             |     |    | macro avg        |           |                            | 0.97      |     |     | 0.98 |    | 0.97            |   |       | 1383    |  |             |
|             |     |    | weighted avg     |           |                            | 0.98      |     |     | 0.98 |    | 0.98            |   |       | 1383    |  |             |

<span id="page-24-0"></span>**Slika 13. Metričke vrijednost odziva na miješanom setu podataka modela učenog na miješanom setu podataka**

#### <span id="page-25-0"></span>**5.3. Drugi računalni program**

Drugi računalni program naziva "*cv\_chess\_functions.py*" služi kao biblioteka operacija niže složenosti manipulacije slikama i podacima. Funkcije definirane unutar drugog računalnog programa su:

- *read\_img(file)* učitava radnu sliku i izlazne vrijednosti su originalna slika i zamućena siva slika
- *canny\_edge(img)*  učitava zamućenu sivu sliku, zatim ispisuje sliku s iscrtanim rubovima prijelaza između segmenata, primjenjuje Canny-ev algoritam detekcije rubova [\[14\]](#page-36-14)
- *hough\_line(edges)*  učitava izlaznu sliku od *canny\_edge* funkcije i vrši detekciju ravnih linija koje zapisuje u sfernom koordinatnom sustavu, primjenuje Hough-ovu transformaciju [\[15\]](#page-36-15)
- *h\_v\_lines(lines)* s obzirom na parametre linija dobivenih funkcijom *hough line* dijeli linije na vertikalne i horizontalne s obzirom na kut theta u sfernim koordinatama
- *line* intersections(h lines, v lines) pronalazi presjecišta vertikalnih i horizontalnih linija pomoću ugrađene funkcije *Numpy* biblioteke *linalg.solve* koji rješava sustave linearnih jednadžbi. Izlazne vrijednosti su koordinate presjecišta linija
- *cluster points(points)* učitava dobivene točke presiecišta i opredjeljuje im grupacije s obzirom na udaljenost. Izlazna vrijednost je vanjeske koordinate grupacija točaka
- *merge\_points(points)* briše višak točaka oko vanjskih točaka grupacija s obzirom na udaljenost. Izlazna vrijednost su koordinate preostalih točaka
- *write\_crop\_image(img, points, img\_count = 0, folder\_path='./Data/raw\_data/')*  uzima koordinate preostalih točaka, reže glavnu sliku u segmente s obzirom na koordinate točaka i pohranjuje izrezane slike u folder *'raw\_data'* iz kojeg kasnije uzima .png datoteke za prepoznavanje
- *classify\_cells(model, img\_filename\_list) —* uzima slike iz foldera i pomoću prijašnje naučenog modela ih kategorizira i zapiše u FEN šahovsku notaciju.

#### <span id="page-26-0"></span>**5.4. Treći računalni program**

Treći program naziva "*chess.py*" se koristi kao korisničko sučelje pri kojem pritiskom na tipku razmaka snimamo sliku i ako su uspješno detektirane točke ploče provodimo ostatak programa.

Putem stiska tipke "q" izlazimo iz programa i gasimo sve otvorene prozore.

Izlaz trećeg programa je slika šahovske ploče dobivene pomoću FEN šahovske notacije nakon prepoznavanja figura.

### <span id="page-26-1"></span>**5.5. Primjer rezultata**

Rezultati pojedinih funkcija su zadovoljavajući. Dobivene su točne koordinate točaka i dobro je namješteno ograničenje na Canny algoritmu za traženje rubova.

### <span id="page-26-2"></span>**5.6. Primjer rezultata 1**

Na slici [\[Slika 14\]](#page-26-3) primjera 1 primjećujemo da se nije cijela kontura svakog polja detektirala, ali vidimo da nije bitno zato što pomoću produljenja linija i dalje imamo cijelo polje točaka [\[Slika 15\]](#page-27-0) koje nam definira polja šahovske ploče [\[Slika 16\]](#page-28-1).

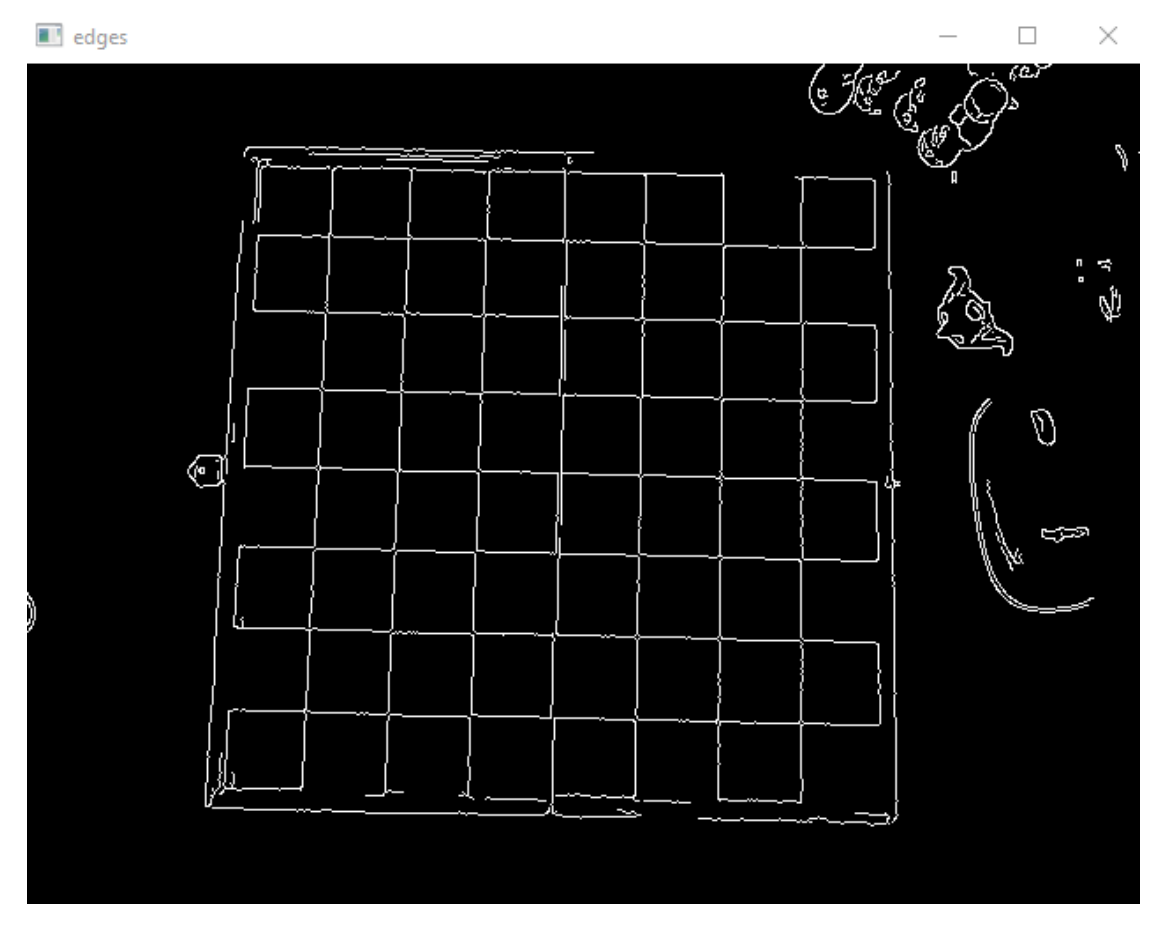

<span id="page-26-3"></span>**Slika 14. Canny\_edge transformacija originalne slike primjer 1**

Na prikazano slici [\[Slika 15\]](#page-27-0) prikazane su preostale presjecišne točke nakon reduciranja šuma koji se javlja prilikom prve detekcije vertikalnih linija i njihovih presjecišta.

<span id="page-27-0"></span>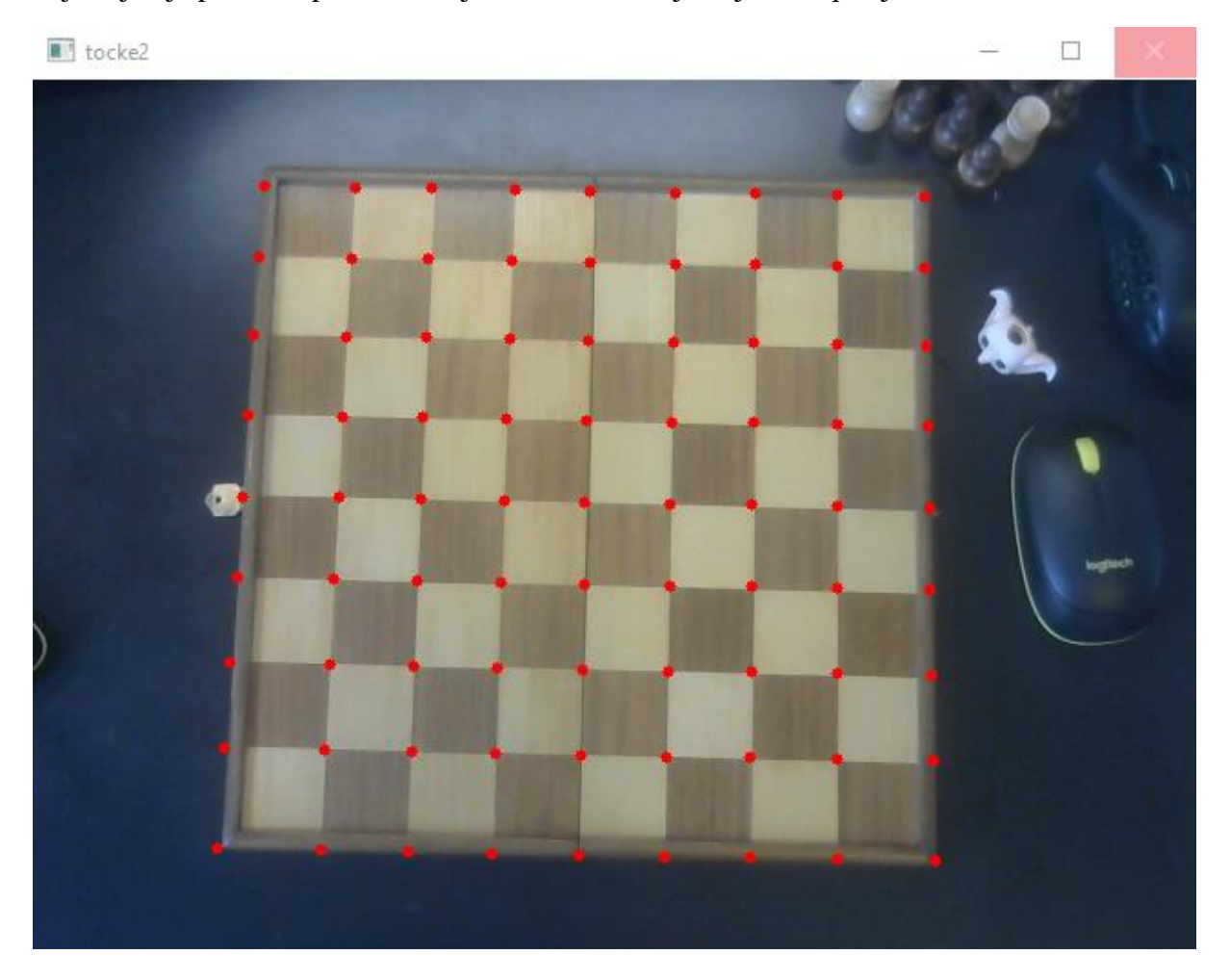

**Slika 15. Točke presjecišta primjer 1**

Slika šahovske ploče [\[Slika 16\]](#page-28-1) je dobivena prebacivanjem aproksimacija modela u FEN šahovsku notaciju.

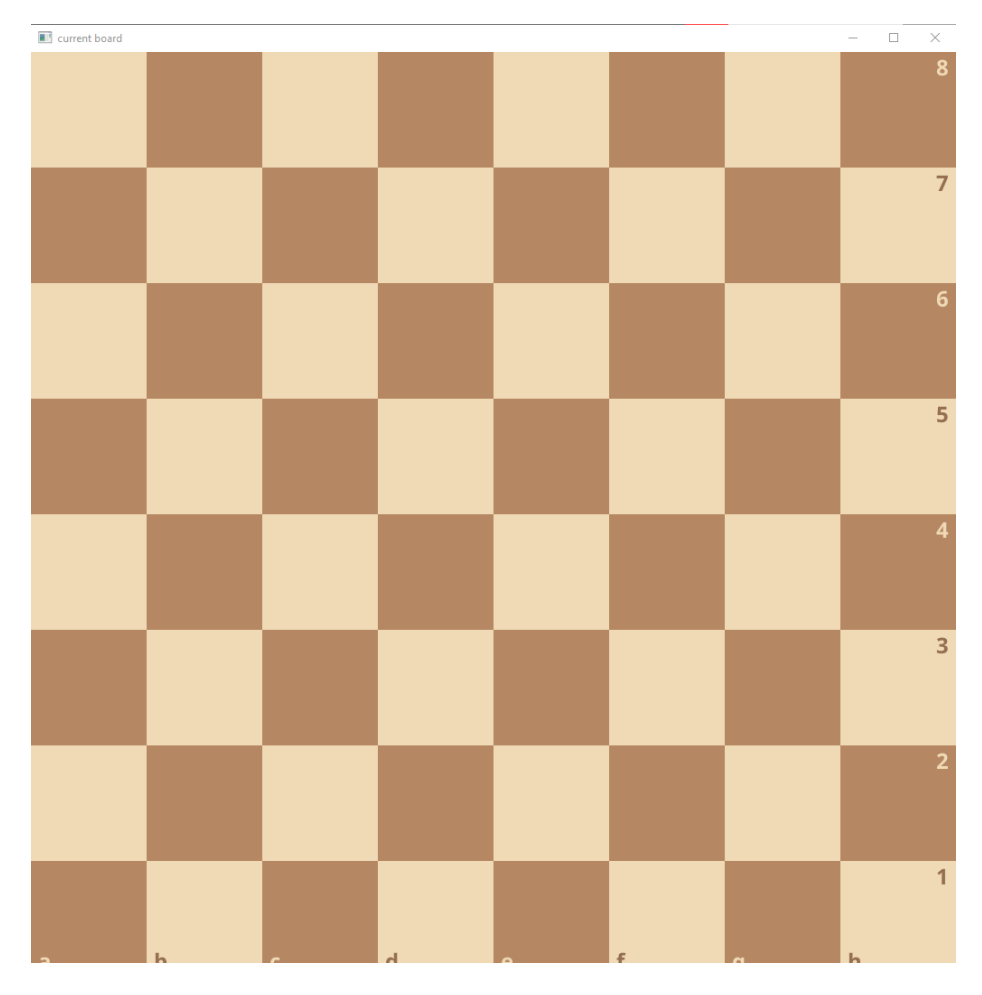

**Slika 16. Rezultat algoitma prepoznavanja primjer 1**

### <span id="page-28-1"></span><span id="page-28-0"></span>**5.7. Primjer rezultata 2**

Na primjeru 2 primjećujemo da je detekcija točaka na slici [\[Slika 18\]](#page-29-1) i dalje potpuna iako se linije presjecaju figurama [\[Slika 17\]](#page-29-0) i imamo dodatan šum figura na ploči, ali primjećujemo na krajnjem rezultatu prepoznavanja na slici [\[Slika 19\]](#page-30-0) netočnost u prepoznavanju po poljima. Dubljom analizom nailazimo na grešku u algoritmu dijeljenja ploče na polja odnosno u detekciji objekata, algoritam ne grabi singularna polja uvijek nego u nekim instancama što vidimo na priloženoj slici [\[Slika](#page-31-0) 20], većinom hvata okolna polja što zbunjuje neuronsku mrežu.

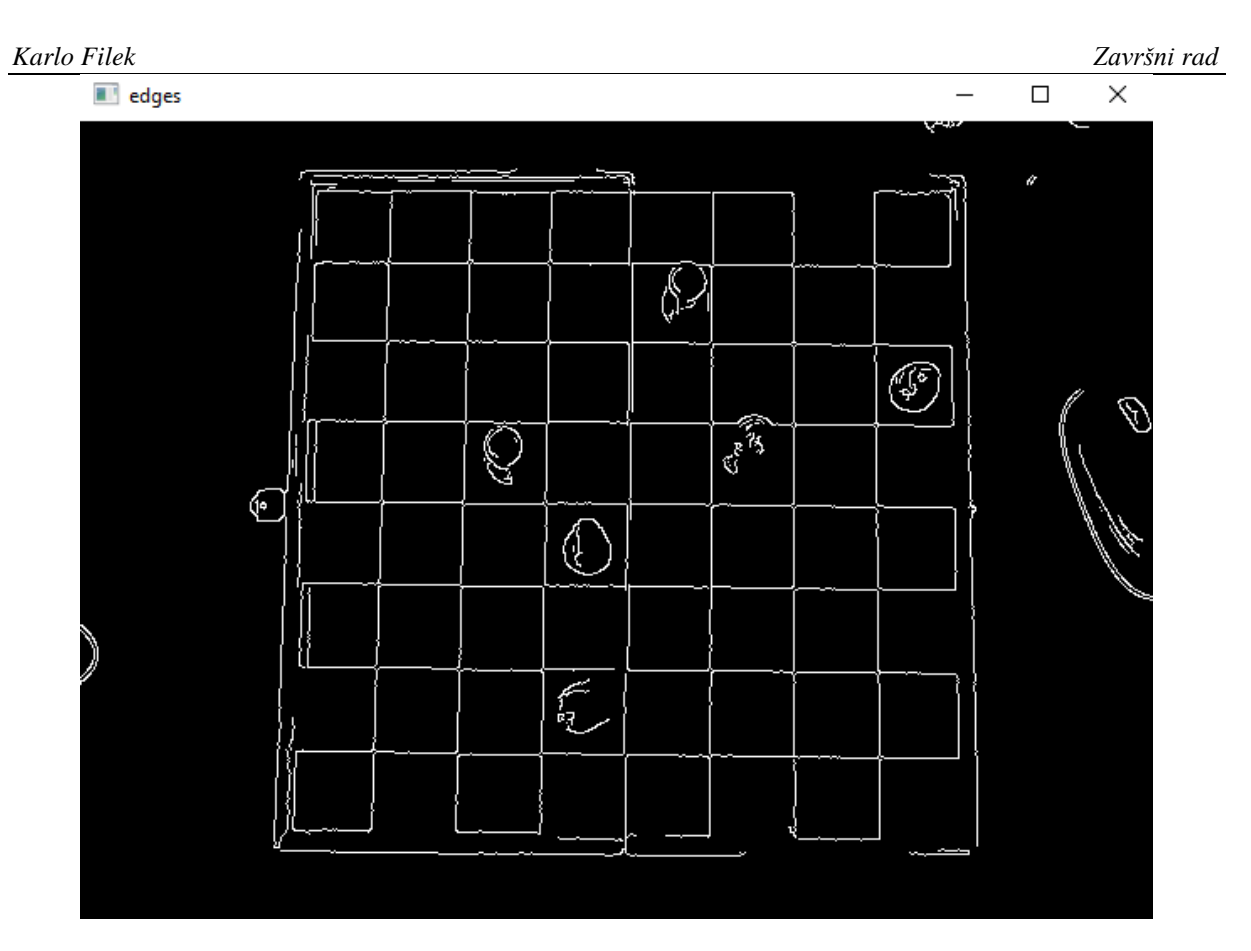

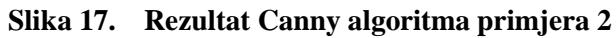

<span id="page-29-1"></span><span id="page-29-0"></span>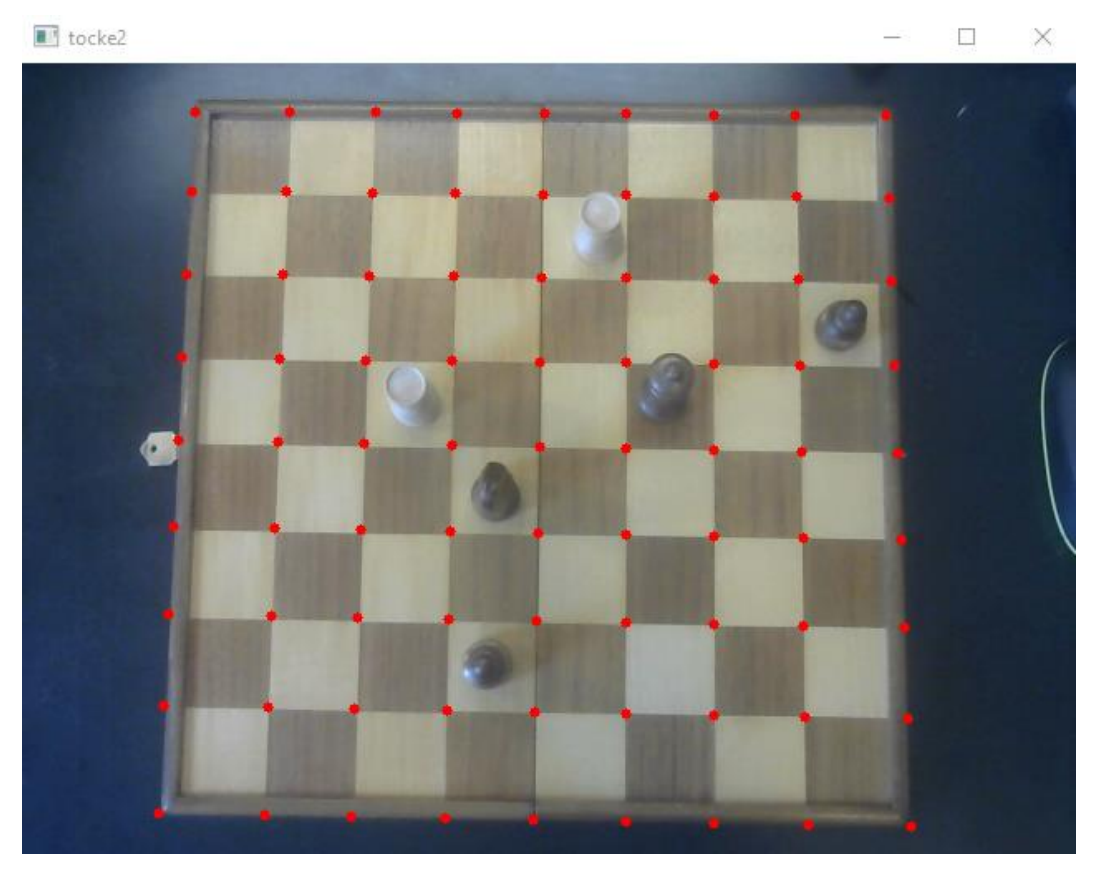

**Slika 18. Dobivene točke podjele slike primjera 2**

Prikaz šahovske ploče [\[Slika 19\]](#page-30-0) dobiven programskim kodom prikazuje nerealno i nemoguće stanje šahovske ploče. Dok je u stvarnosti bilo samo 6 figura na ploči, dok je algoritam za prepoznavanje prepoznao 27 figura na terenu uzrokovano loše izrezanim slikama polja.

<span id="page-30-0"></span>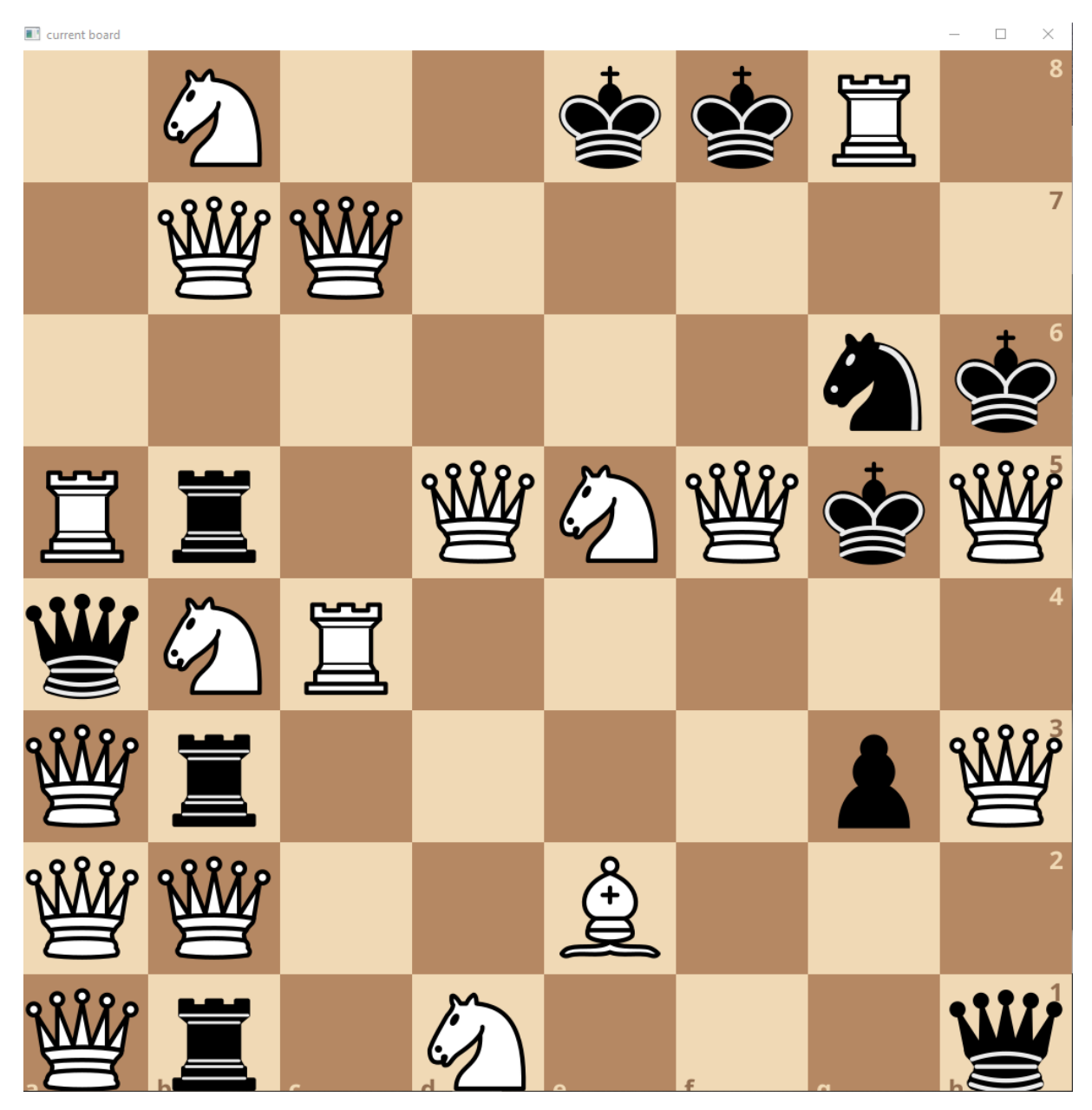

**Slika 19. Rezultat prepoznavanja primjera 2**

U isječenim slikama primjera 2 [\[Slika](#page-31-0) 20] primjećujemo da prilikom odsjecanja dolazi do greške gdje se odsjeca nepotrebni višak oko figure što netočno ukazuje na polje i time onemogućava pravilno prepoznavanje figure na šahovskom polju.

<span id="page-31-0"></span>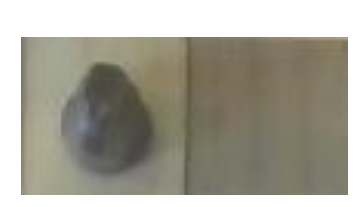

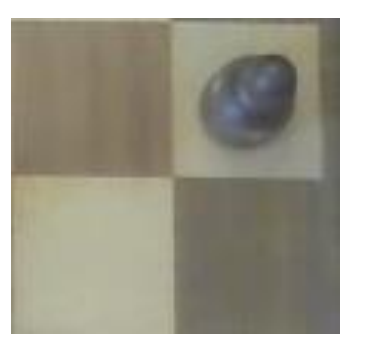

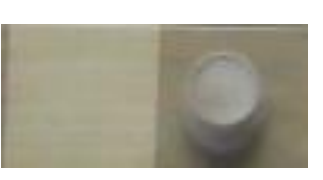

**Slika 20. Isječene slike iz originalne slike primjera 2**

## <span id="page-32-0"></span>**5.8. Primjer rezultata 3**

Iz kosog pogleda Canny algoritam [\[Slika 21\]](#page-32-1) i dalje prepoznaje linije šahovske ploče i algoritam pronalaženja točaka pronalazi sjecišta linija usprkos šumu [\[Slika 22\]](#page-33-0).

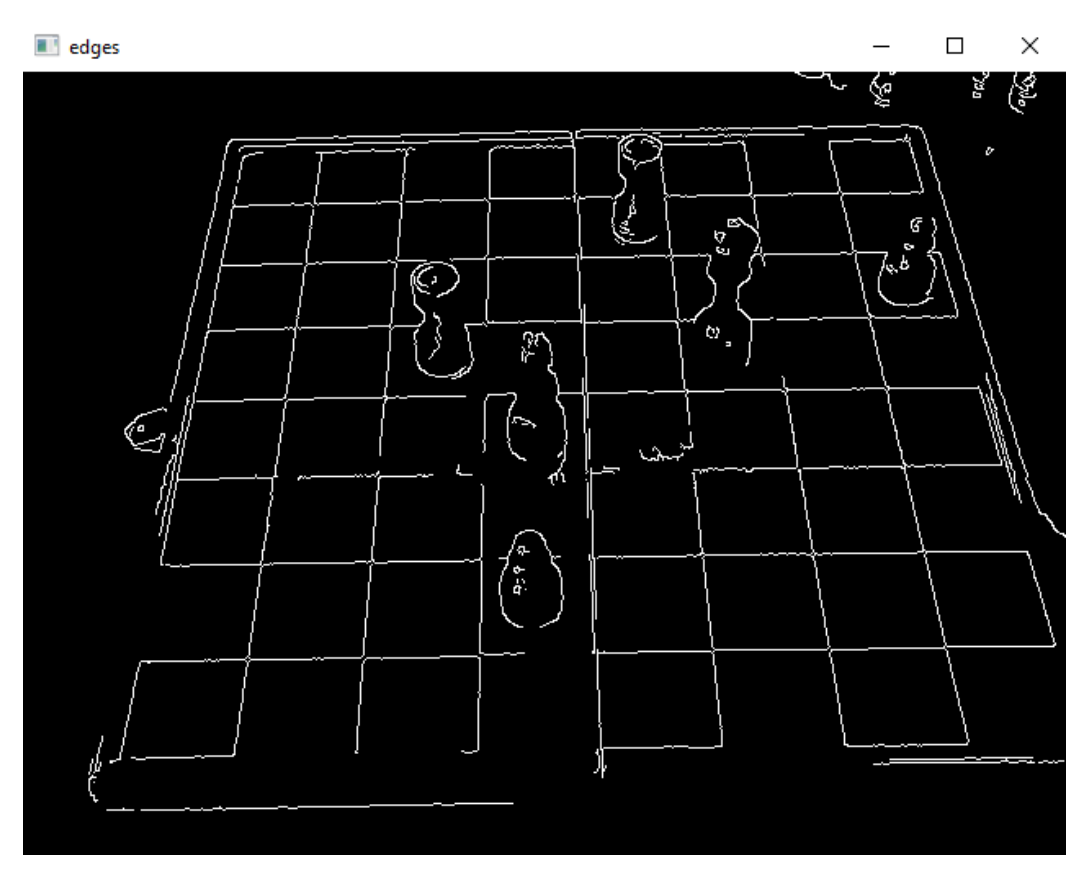

<span id="page-32-1"></span>**Slika 21. Rezultat Canny algoritma primjera 3**

Na prikazu presjecišnih točaka primjera 3 [\[Slika 22\]](#page-33-0) primjećujemo da je algoritam krivo naznačio donji vanjski rub šahovske ploče kao rub polja. Takvo rezanje šahovske ploče utječe na rezultate prepoznavanja, ali u manjoj mjeri nego miješanje polja zato što u pravilnom algoritmu odsjecanja polja samo dio slike bi bio zahvaćen vanjskim rubom ploče. To bi i dalje omogućilo prepoznavanje figure, samo je pitanje preciznosti prepoznavanja.

<span id="page-33-0"></span>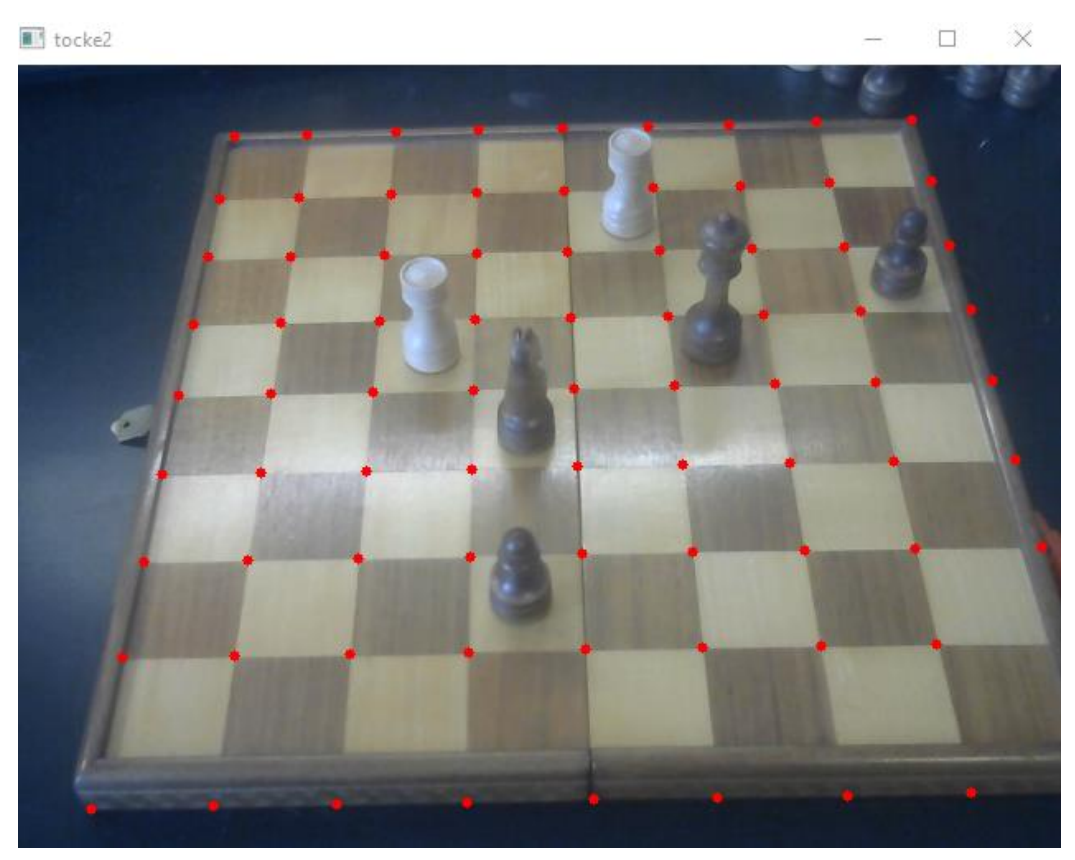

**Slika 22. Rezultat točaka ploče primjera 3**

## <span id="page-34-0"></span>**6. KRITIČKI OSVRT**

Iz priloženih matrica konfuzije dvaju modela [\[Slika 6\]](#page-17-0) [\[Slika 8\]](#page-19-0) [\[Slika 10\]](#page-21-0) [\[Slika 12\]](#page-23-0) vidimo da su slike figura i ploče iz vertikalne perspektive i kose perspektive komplementarne. Model koji je primjenjivao i jedan i drugi set odataka tokom učenja nije izgubio mogućnost pravilne detekcije figura jednog od seta. Potpuni model za prepoznavanje šahovskih figura na ploči zahtjeva obe baze podataka da bi pozicija kamere za snimanje šahovske ploče mogla biti neovisna o kutu na samu ploču, a da bi figure bile kvalitetno prepoznate.

U primjeni prepoznavanja na primjerima potpune ploče naišli smo na problem detekcije objekata i detekcije samih polja šahovske ploče što je učinilo prepoznavanje figura na poljima nemoguće.

Time, iako je mreža naučena na miješanim podacima dobro naučena sa prihvatljivim rezultatima evaluacijskih metrika, njene sposobnosti prepoznavanja su neprimjenjive radi nepotpunosti programa.

To nam ukazuje na kritičnost ne samo kvalitete i opsežnosti baze podataka za učenje i testiranje kvalitetnog modela (podaci iz više kutova pogleda na kameru, pravilno označeni podaci i u dovoljnom broju za kvalitetno testiranje i učenje) nego i koliko je bitno pravilno segmentiranje slike za detekciju traženih objekata.

<span id="page-35-0"></span>Umjetna inteligencija i računalni vid su sve prisutniji u svakodnevnom životu čovjeka. U pronalaženju rješenja za nove probleme koji nastaju najveća prepreka primjene umjetne inteligencije je dolazak do kvalitetnih podataka kojih je kvantitativno dovoljno.

Neupitno je da će se računalni vid i umjetna inteligencija i dalje razvijati dok čovječanstvo postoji, nalaziti će se nove metode prikupljanja podataka i omogućiti će primjenu u širim poljima i na realnim problemima.

Ovim radom se pokazalo da je bitna opsežnost podataka za učenje modela da bi naučeni model bio potpun u svom djelovanju i neovisan o manjim promjenama parametara poput kuta gledanja i perspektive.

## **LITERATURA**

- <span id="page-36-0"></span>[1] Szeliski, R.: Computer Vision: Algorithms and Applications 2nd Edition, Springer, 2022.
- <span id="page-36-2"></span>[2] Majetić, D.: predavanja iz kolegija Neuronske mreže, Fakultet strojarstva i brodogradnje, Zagreb, 2020.
- <span id="page-36-4"></span>[3] [https://edutorij.e-skole.hr/share/proxy/alfresco-noauth/edutorij/api/proxy](https://edutorij.e-skole.hr/share/proxy/alfresco-noauth/edutorij/api/proxy-guest/3b8a4b4e-84b0-4580-aa6f-e38efe028ed9/biologija-8/m03/j01/index.html)[guest/3b8a4b4e-84b0-4580-aa6f-e38efe028ed9/biologija-8/m03/j01/index.html,](https://edutorij.e-skole.hr/share/proxy/alfresco-noauth/edutorij/api/proxy-guest/3b8a4b4e-84b0-4580-aa6f-e38efe028ed9/biologija-8/m03/j01/index.html) zadnji pristup 17.9.2023.
- <span id="page-36-12"></span>[4] [https://www.dropbox.com/sh/8s4tvir5zbotseq/AACAQypmuFb6j-Yww9x9Q6Gta?dl=0,](https://www.dropbox.com/sh/8s4tvir5zbotseq/AACAQypmuFb6j-Yww9x9Q6Gta?dl=0) zadnji pristup 17.9.2023.
- [5] [https://www.tensorflow.org/,](https://www.tensorflow.org/) zadnji pristup 17.9.2023.
- <span id="page-36-5"></span>[6] [https://en.wikipedia.org/wiki/TensorFlow,](https://en.wikipedia.org/wiki/TensorFlow) zadnji pristup 17.9.2023.
- <span id="page-36-1"></span>[7] [https://arxiv.org/abs/1409.1556,](https://arxiv.org/abs/1409.1556) zadnji pristup 17.9.2023.
- <span id="page-36-9"></span>[8] [https://www.nature.com/articles/s41586-019-1799-6.epdf,](https://www.nature.com/articles/s41586-019-1799-6.epdf) zadnji pristup 17.9.2023.
- <span id="page-36-8"></span>[9] [https://plainsight.ai/blog/autonomous-vehicles-computer-vision/,](https://plainsight.ai/blog/autonomous-vehicles-computer-vision/) zadnji pristup 17.9.2023.
- <span id="page-36-7"></span>[10] [https://mobisoftinfotech.com/resources/blog/how-is-mobile-computer-vision-changing](https://mobisoftinfotech.com/resources/blog/how-is-mobile-computer-vision-changing-the-world/)[the-world/,](https://mobisoftinfotech.com/resources/blog/how-is-mobile-computer-vision-changing-the-world/) zadnji pristup 17.9.2023.
- <span id="page-36-6"></span>[11] [https://www.ndt.net/article/wcndt2016/papers/mo2h3.pdf,](https://www.ndt.net/article/wcndt2016/papers/mo2h3.pdf) zadnji pristup 17.9.2023.
- <span id="page-36-10"></span>[12] [https://en.wikipedia.org/wiki/OpenCV,](https://en.wikipedia.org/wiki/OpenCV) zadnji pristup 17.9.2023.
- <span id="page-36-11"></span>[13] [https://en.wikipedia.org/wiki/Python\\_\(programming\\_language\),](https://en.wikipedia.org/wiki/Python_(programming_language)) zadnji pristup 17.9.2023.
- <span id="page-36-14"></span>[14] [https://docs.opencv.org/3.4/da/d5c/tutorial\\_canny\\_detector.html,](https://docs.opencv.org/3.4/da/d5c/tutorial_canny_detector.html) zadnji pristup 17.9.2023.
- <span id="page-36-15"></span>[15] [https://docs.opencv.org/3.4/d9/db0/tutorial\\_hough\\_lines.html,](https://docs.opencv.org/3.4/d9/db0/tutorial_hough_lines.html) zadnji pristup 17.9.2023.
- <span id="page-36-3"></span>[16] [https://towardsdatascience.com/mcculloch-pitts-model-5fdf65ac5dd1,](https://towardsdatascience.com/mcculloch-pitts-model-5fdf65ac5dd1) zadnji pristup 17.9.2023.
- <span id="page-36-13"></span>[17] [https://www.v7labs.com/blog/f1-score-guide,](https://www.v7labs.com/blog/f1-score-guide) zadnji pristup 20.9.2023.
- I. Programski kod s Google Colab servisa tensorflow\_colab
- II. Programski kod chess\_functions.py
- III. Programski kod chess.py

```
Karlo Filek Završni rad
PYTHON KOD
```
# -\*- coding: utf-8 -\*- """tensor\_test.ipynb

Automatically generated by Colaboratory.

```
Original file is located at
   https://colab.research.google.com/drive/1VaGSvKbyrzU13ZChAkxG-y49M8-ulx4a
""
```
from google.colab import drive drive.mount('/content/drive') #2 modela, bocni + mix, 3 testne grupe, bocni, vert i mix

import numpy as np import tensorflow as tf from tensorflow import keras from tensorflow.keras import layers

```
folder = '/content/drive/My Drive/Zavrsni_Data'
image size = (224, 224)batch size = 32
```

```
from keras.preprocessing.image import ImageDataGenerator
```

```
datagen = ImageDataGenerator(
     rotation_range=5,
     # width_shift_range=0.1,
     # height_shift_range=0.1,
     rescale=1./255,
    horizontal flip=True,
    fill_mode='nearest')
```

```
test_datagen = ImageDataGenerator(rescale=1./255)
```

```
train gen = datagen.flow from directory(folder + \frac{\pi}{4}target_size = image_size, batch_size = batch_size,
  class mode = 'categorical',color mode = 'rgb', shuffle=True
)
train_gen_mix = datagen.flow_from_directory(
   folder + '/train_mix',
  target_size = image_size,batch size = batch size,
   class_mode = 'categorical',
```
*Fakultet strojarstva i brodogradnje 30*

```
Karlo Filek Završni rad
```

```
color\_mode = 'rgb', shuffle=True
)
test gen = test datagen.flow from directory(
  folder + 'test',target_size = image_size,batch size = batch size,
   class_mode = 'categorical',
  color mode = 'rgb', shuffle=False
)
test_gen_vert = test_datagen.flow_from_directory(
  folder + \prime/test_vert',
  target size = image size,
  batch_size = batch_size,
  class mode = 'categorical',color mode = 'rgb', shuffle=False
)
test_gen_mix = test_datagen.flow_from_directory(
   folder + '/test_mix',
  target_size = image_size,batch size = batch size,
  class mode = 'categorical',color\_mode = 'rgb', shuffle=False
)
from keras.applications.vgg16 import VGG16
from keras.applications.imagenet_utils import decode_predictions
model = VGG16(weights='imagenet')
model.summary()
from keras.models import Sequential
from keras.layers import Dense, Conv2D, MaxPooling2D, Flatten
from keras.models import Model
base model = VGG16(weights='imagenet', include top=False, input shape=(224,224,3))# Freeze convolutional layers
for layer in base_model.layers:
   layer.trainable = False
# Establish new fully connected block
x = base model.output
x =Flatten()(x) # flatten from convolution tensor output
```

```
x = Dense(500, activation='relu')(x) # number of layers and units are hyperparameters, asusual
x = Dense(500, activation='relu')(x)predictions = Dense(13, activation='softmax')(x) # should match # of classes predicted
```

```
# this is the model we will train
model = Model(inputs=base_model.input, outputs=predictions)
model.compile(optimizer='adam', loss='categorical_crossentropy', 
metrics=['categorical_accuracy'])
```

```
model mix = Model(inputs = base model.input, outputs=predictions)model_mix.compile(optimizer='adam', loss='categorical_crossentropy', 
metrics=['categorical_accuracy'])
```

```
epochs = 10
```

```
history = model.fit(
   train_gen,
   epochs=epochs,
  verbose = 1.
   validation_data=test_gen
   )
```
model.save('/content/drive/My Drive/Zavrsni\_Data/Modeli/model\_VGG16\_final.h5')

```
history mix = model mix.fit(
   train_gen_mix,
   epochs=epochs,
  verbose = 1,
   validation_data=test_gen_mix
  \lambda
```
model\_mix.save('/content/drive/My Drive/Zavrsni\_Data/Modeli/model\_mix\_VGG16.h5')

import seaborn as sn import matplotlib.pyplot as plt import pandas as pd

plt.plot(history.history['categorical\_accuracy'], 'ko') plt.plot(history.history['val\_categorical\_accuracy'], 'b')

```
plt.title('Accuracy vs Training Epoch')
plt.xlabel('Epoch')
plt.ylabel('Accuracy')
plt.legend(['Train', 'Validation']);
```

```
plt.plot(history_mix.history['categorical_accuracy'], 'yo')
plt.plot(history_mix.history['val_categorical_accuracy'], 'r')
```
plt.title('Accuracy vs Training Epoch mix') plt.xlabel('Epoch') plt.ylabel('Accuracy') plt.legend(['Train', 'Validation', 'Train\_mix','Validation\_mix']);

model = tf.keras.models.load\_model('/content/drive/My Drive/Zavrsni\_Data/Modeli/model\_VGG16\_final.h5', compile=False) model  $mix = tf.keras.modes.load model('/content/drive/My)$ Drive/Zavrsni\_Data/Modeli/model\_mix\_VGG16.h5', compile=False)

from sklearn.metrics import classification\_report, confusion\_matrix

target\_names = ['BB', 'BK', 'BN', 'BP', 'BQ', 'BR', 'Empty', 'WB', 'WK', 'WN', 'WP', 'WQ', 'WR']

test\_gen.reset() test\_gen\_vert.reset() test\_gen\_mix.reset()

Y\_pred = model.predict\_generator(test\_gen) Y\_pred\_vert = model.predict\_generator(test\_gen\_vert) Y pred  $mix = model.predict$  generator(test gen mix)

Y\_pred\_mix\_test = model\_mix.predict\_generator(test\_gen) Y\_pred\_mix\_vert = model\_mix.predict\_generator(test\_gen\_vert) Y pred mix  $mix = model$  mix.predict generator(test gen mix)

classes = test\_gen.classes[test\_gen.index\_array]  $y$  pred = np.argmax(Y\_pred, axis= -1) print(sum(y\_pred==classes)/800)

```
data = confusion matrix(classes, y_pred)
df_{cm} = pd.DataFrame(data, columns = target\_names, index = target\_names)df cm.index.name = 'Actual'df_cm.columns.name = 'Predicted'
plt.figure(figsize = (20.14))
sn.set(font scale=1.4)#for label size
sn.heatmap(df_cm, cmap="Blues", annot=True,annot_kws={"size": 16})# font size
```

```
classes = test gen vert.classes [test gen vert.index array]
y_pred_vert = np.argmax(Y_pred_vert, axis= -1)
print(sum(y_pred_vert==classes)/800)
```

```
data vert = confusion matrix(classes, y pred vert)
df_cm = pd.DataFrame(data_vert, columns=target_names, index = target_names)
df cm.index.name = 'Actual'df_cm.columns.name = 'Predicted'
plt.figure(figsize = (20,14))
sn.set(font scale=1.4)#for label size
```
*Fakultet strojarstva i brodogradnje 33*

```
sn.heatmap(df_cm, cmap="Blues", annot=True,annot_kws={"size": 16})# font size
classes = test gen mix.classes [test gen mix.index array]
y_pred_mix = np.argmax(Y_pred_mix, axis= -1)
print(sum(y_pred_mix==classes)/800)
data_mix = confusion_matrix(classes, y_pred_mix)
df_cm = pd.DataFrame(data_mix, columns=target_names, index = target_names)
df cm.index.name = 'Actual'df_cm.columns.name = 'Predicted'
plt.figure(figsize = (20,14))
sn.set(font_scale=1.4)#for label size
sn.heatmap(df_cm, cmap="Blues", annot=True,annot_kws={"size": 16})# font size
classes = test_gen.classes[test_gen.index_array]
y pred mix test = np.argmax(Y pred mix test, axis= -1)
print(sum(y_pred_mix_test==classes)/800)
data_mix_test = confusion_matrix(classes, y_pred_mix_test)
df_cm = pd.DataFrame(data_mix_test, columns=target_names, index = target_names)
df cm.index.name = 'Actual'df cm.columns.name = 'Predicted'
plt.figure(figsize =(20,14))
sn.set(font_scale=1.4)#for label size
sn.heatmap(df_cm, cmap="Blues", annot=True,annot_kws={"size": 16})# font size
classes = test gen vert.classes [test gen vert.index array]
y_pred_mix_vert = np.argmax(Y_pred_mix_vert, axis= -1)
print(sum(y_pred_mix_vert==classes)/800)
data\_mix\_vert = confusion\_matrix(classes, y\_pred\_mix\_vert)df cm = pd.DataFrame(data mix vert, columns=target names, index = target names)
df cm.index.name = 'Actual'df_cm.columns.name = 'Predicted'
plt.figure(figsize =(20,14))
sn.set(font scale=1.4)#for label size
sn.heatmap(df_cm, cmap="Blues", annot=True, annot kws={"size": 16})# font size
classes = test\_gen\_mix.class[test\_gen\_mix.index\_array]y_pred_mix_mix = np.argmax(Y_pred_mix_mix, axis= -1)
print(sum(y_pred_mix_mix==classes)/800)
data_mix_mix = confusion_matrix(classes, y_pred_mix_mix)
df_cm = pd.DataFrame(data_mix_mix, columns=target_names, index = target_names)
df cm.index.name = 'Actual'df_cm.columns.name = 'Predicted'
plt.figure(figsize = (20,14))
sn.set(font_scale=1.4)#for label size
sn.heatmap(df_cm, cmap="Blues", annot=True, annot kws={"size": 16})# font size
```
print('Confusion Matrix') print(data) print('Classification Report') print(classification\_report(test\_gen.classes[test\_gen.index\_array], y\_pred, target names=target names))

print('Confusion Matrix') print(data\_mix) print('Classification Report') print(classification\_report(test\_gen\_mix.classes[test\_gen\_mix.index\_array], y\_pred\_mix, target\_names=target\_names))

print('Confusion Matrix') print(data\_mix\_mix) print('Classification Report') print(classification\_report(test\_gen\_mix.classes[test\_gen\_mix.index\_array], y\_pred\_mix\_mix, target\_names=target\_names))

print('Confusion Matrix') print(data\_mix\_vert) print('Classification Report') print(classification\_report(test\_gen\_vert.classes[test\_gen\_vert.index\_array], y\_pred\_mix\_vert, target\_names=target\_names))

print('Confusion Matrix') print(data\_mix) print('Classification Report') print(classification\_report(test\_gen.classes[test\_gen.index\_array], y\_pred\_mix, target\_names=target\_names))

cv\_chess\_functions.py

import os import math import cv2 import numpy as np import scipy.spatial as spatial import scipy.cluster as cluster from collections import defaultdict from statistics import mean import chess import chess.svg from svglib.svglib import svg2rlg from reportlab.graphics import renderPM from PIL import Image import re import glob import PIL

# Ucitaj sliku, transformacija u grayscale i zamucivanje slike def read img(file):  $img = cv2.inread(str(file))$  $gray = cv2.cvtColor(img, cv2.COLOR_BGR2GRAY)$  $gray\_blur = cv2.blur(gray, (5, 5))$ return img, gray\_blur

```
# Canny edge detection
def canny_edge(img, sigma=0.33):
  v = np. median(img)
  lower = int(max(0, (1.0 - \text{sigma}) * v))
  upper = int(min(255, (1.0 + \text{sigma}) * v))
  edges = cv2.Canny (img, lower, upper) return edges
```
# Hough line detection def hough\_line(edges, min\_line\_length=10, max\_line\_gap=150): lines = cv2.HoughLines(edges, 1, np.pi / 180, 125, min\_line\_length, max\_line\_gap) lines = np.reshape(lines,  $(-1, 2)$ ) return lines

```
# Odvajanje linija u horizontalne i vertikalne
def h_v_lines(lines):
  h_lines, v_lines = [], []
   for rho, theta in lines:
     if theta \langle np.pi / 4 or theta > np.pi - np.pi / 4:
         v_lines.append([rho, theta])
```
*Fakultet strojarstva i brodogradnje 36*

```
 else:
      h_lines.append([rho, theta])
return h_lines, v_lines
```

```
# Pronalazak presjecista linija
def line_intersections(h_lines, v_lines):
  points = \Box for r_h, t_h in h_lines:
     for r \, v, t \, v in v \, lines:
        a = np.array([[np.cos(t_h), np.sin(t_h)], [np.cos(t_v), np.sin(t_v)]])b = np.array([r_h, r_v])inter\_point = np.linalg.solve(a, b) points.append(inter_point)
   return np.array(points)
```

```
# Hijerarhijski cluster (po euklidiskoj udaljenosti) presjecnih tocaka
def cluster_points(points):
   dists = spatial.distance.pdist(points)
  single_linkage = cluster. hierarchy. single(dists)flat clusters = cluster.hierarchy.fcluster(single linkage, 15, 'distance')
  cluster dict = defaultdict(list) for i in range(len(flat_clusters)):
      cluster_dict[flat_clusters[i]].append(points[i])
  cluster values = cluster dict.values()
  clusters = map(lambda arr: (np.mean(np.array(arr)[:, 0]), np.mean(np.array(arr)[:, 1])),
cluster_values)
```

```
 return sorted(list(clusters), key=lambda k: [k[1], k[0]])
```

```
# Smanjenje suma tocaka njihovim spajanjem po kriteriju udaljenosti
def merge_points(points, max_dist):
  num points = len(points)max\_dist = max\_dist*max\_distfor i in range(0, len(points)-1):
     for j in range(i+1, len(points)):
        if ((points[i][0]-points[j][0])*(points[i][0]-points[j][0])<max_dist) and ((points[i][1]-
points[j][1])*(points[i][1]-points[j][1])<max_dist):
           points.remove(points[j])
```
return points

# Crop ploce u segmente i spremanje segmenata u zasebne slike i Data/raw\_data/ folderu def write\_crop\_images(img, points, img\_count=0, folder\_path='./Data/raw\_data/'):

 #vidi dal ima 81 toc, ako nema slikaj opet, odaberi toc, nadi 3 najblize, nadi sredinu i uzmi kvadrat okolo

```
dist = 0 pnts=points.copy()
  dist list = \Boxindex list = []lista najbliz = []
  if len(points) < 81:
      print("Nisi uhvatio cijelu plocu, slikaj opet")
   else:
      for i in range(0, len(pnts)-9):
        dist list = []
        index list = []for j in range(i+1, len(pnts)):
          dist = (pnts[i][0] - pnts[j][0]) * (pnts[i][0] - pnts[j][0]) + (pnts[i][1] - ppnts[j][1])*(pnts[i][1]-pnts[j][1])
           dist_list.append(dist)
        for n in range(0,3):
          index = points[dist_list_index(np.min(dist_list)) + i] index_list.append(index)
           dist_list[dist_list.index(np.min(dist_list))]+=100000
         lista_najbliz.append(index_list) #lista 3 najbliz tocke za svaku tocku osim zadnjih 9
         pnts[i]+=(100000,100000)
```

```
 for i in range(0, len(lista_najbliz)-8):
  x min = 10000
  x max = 0\bar{v} min = 10000
  y max = 0
  tocke = \lceil tocke.append(points[i])
  for \mathfrak j in range(0, 3):
      tocke.append(lista_najbliz[i][j])
   for n in range(0,len(tocke)):
      if tocke[n][0]>x_max:
        x_max = rocket[n][0]if tocke[n][0]\langle x \rangle min:
        x min = tocke[n][0]
     if tocke[n][1]>y_max:
       y_{max} = \text{tocke}[n][1]if tocke[n][1]<y_min:
       y_{min} = \text{tocke}[n][1]cropped = img[int(y_min): int(y_max), int(x_min): int(x_max)]
  img count += 1cv2.imwrite('./Data/raw_data/data_image' + str(img_count) + '.jpeg', cropped)
```
return img\_count

```
# Konverzija slike iz RGB u BGR
def convert_image_to_bgr_numpy_array(image_path, size=(224, 224)):
```
*Fakultet strojarstva i brodogradnje 38*

 image = PIL.Image.open(image\_path).resize(size) img\_data = np.array(image.getdata(), np.float32).reshape(\*size, -1) # swap R and B channels img data = np.flip(img data,  $axis=2$ ) return img\_data

```
# Promjena dimenzija slika za neuronsku mrezu dimenzijama (1, 224, 224, 3)
def prepare_image(image_path):
  im = convert image to bgr_numpy_array(image_path)
  im[:, :, 0] = 103.939im[:, :, 1] = 116.779im[:, :, 2] = 123.68im = np.expand_dims(im, axis=0)
   return im
# Promjena znamenki u tekstu u intigere
def atoi(text):
   return int(text) if text.isdigit() else text
# Pronalazak znamenki u tekst stringu
def natural keys(text):
  return [atoi(c) for c in re.split('(\d+)', text)]
# Ucitavanje crop-anih slika u listu za obradu
def grab_cell_files(folder_name='./Data/raw_data/*'):
  img filename list = []for path name in glob.glob(folder name):
      img_filename_list.append(path_name)
   return img_filename_list
# Klasifikacija svakog segmenta i spremanje klasifikacije u Forsyth-Edwards Notaciju (FEN)
def classify_cells(model, img_filename_list):
  category_reference = {0: 'b', 1: 'k', 2: 'n', 3: 'p', 4: 'q', 5: 'r', 6: '1', 7: 'B', 8: 'K', 9: 'N', 10: 'P',
                 11: 'Q', 12: 'R'}
  pred list = [] for filename in img_filename_list:
     img = prepare image(filename)out = model.predict(img)top\_pred = np.argv(x(out)) pred = category_reference[top_pred]
      pred_list.append(pred)
```
 $f_{en} =$ ".join(pred\_list)

*Fakultet strojarstva i brodogradnje 39*

```
fen = fen[:-1]f_{\text{en}} = \frac{1}{2}.join(fen[i:i + 8] for i in range(0, len(fen), 8))
   sum digits = 0 for i, p in enumerate(fen):
       if p.isdigit():
         sum_digits += 1elif p.isdigit() is False and (fen[i - 1].isdigit() or i = len(fen):
         f_{en} = \text{fen}[(i - sum\_digits)] + str(sum\_digits) + ('D' * (sum\_digits - 1)) + \text{fen}[i.]sum_digits = 0if sum digits > 1:
      f_{en} = \text{fen}[(\text{len}(fen) - \text{sum\_digits})] + \text{str}(\text{sum\_digits}) + (\text{D'} * (\text{sum\_digits} - 1))f_{en} = \text{fen.replace}(\text{D}', \text{''}) return fen
# Konverzija FEN prikaza u PNG file
def fen_to_image(fen):
```

```
board = chess.Board(fen) current_board = chess.svg.board(board=board)
```

```
 output_file = open('current_board.svg', "w")
output_file.write(current_board)
 output_file.close()
```

```
svg = svg2rlg('current\_board.svg') renderPM.drawToFile(svg, 'current_board.png', fmt="PNG")
 return board
```

```
Karlo Filek Završni rad
```
cv\_chess.py

import os import glob import re import cv2 import tensorflow as tf from keras.models import load\_model from cv\_chess\_functions import (read\_img, canny edge, hough\_line, h v lines, line\_intersections, cluster points, write\_crop\_images, grab\_cell\_files, classify\_cells, fen to image, atoi, merge\_points) import chess from fentoimage.board import BoardImage from PIL import Image # Resize the frame by scale by dimensions def rescale frame(frame, percent=75): # width = int(frame.shape[1]  $*(percent / 100)$ ) # height = int(frame.shape[0]  $*$  (percent / 100))  $dim = (1000, 750)$  return cv2.resize(frame, dim, interpolation=cv2.INTER\_AREA) # Find the number(s) in the text def natural\_keys(text): return [atoi(c) for c in re.split(' $(\dagger +)'$ , text)] # ucitavanje naucenog modela model = tf.keras.models.load\_model('./nauceni\_model\_VGG16\_3.h5', compile=False) # Odabir izvora video prijenosa (0-ugradena & 1-vanjska)  $cap = cv2$ . VideoCapture(0) # Prikaz ploce na fen prikazu # start = 'rnbqkbnr/pppppppp/8/8/8/8/PPPPPPPP/RNBQKBNR' blank = '8/8/8/8/8/8/8/8' board = BoardImage(blank)  $current\_board = board.render()$ current\_board.save("current\_board.png")

```
Karlo Filek Završni rad
board_image = cv2.imread( 'current_board.png' )
cv2.imshow('current board', board_image)
while(True):
   # Snimanje frame-by-frame
  ret, frame = cap.read() # Promjena velicine svakog framea
   small_frame = rescale_frame(frame)
   # Prikaz prijenosa uzivo
   cv2.imshow('live', small_frame)
  if cv2.waitKey(1) & 0xFF = ord(''):
     print('Working...')
       # Ciscenje radne direktorije od prethodnih slika
    files = glob(glob('./Data/raw_data/*') for f in files:
        os.remove(f)
     try:
        # Spremi sliku za analizu
        cv2.imwrite('frame.jpeg', frame)
        # Low-level CV techniques (grayscale & blur)
       img, gray blur = read img('frame.jpg') # Canny algoritam
       edges = \text{canny\_edge}(img) cv2.imshow('edges', edges)
        # Hough Transformacija
       lines = hourph line(edges)
        # Odvajanje linija u vertikalne i horizontalne
       h_lines, v_lines = h_v_lines(lines)
        # Pronalazenje, clusteranje i ciscenje krizanja hor i vert linija
       intersection\_points = line\_intersections(h_lines, v_lines)points = cluster points(intersection points) # Finalne koordinate prociscenih tocaka na ploci
        points = merge_points(points, 25)
        # Crop kocaka na ploci i stvaranje sortirane liste
       x_list = write_crop_images(img, points, 0)
       img filename list = grab cell files()
```

```
Fakultet strojarstva i brodogradnje 42
```
img\_filename\_list.sort(key=natural\_keys)

```
 # Klasificiranje cropanih slika i zapis u Forsyth-Edwards Notaciju (FEN)
        fen = classify_cells(model, img_filename_list)
        # Stvori i snimi dobivenu sliku u FEN prikazu
       board = BoardImage(fen) # Prikazi plocu u ASCII formatu
        print(board)
        # Prikazi i spremi sliku trenutne ploce
       current\_board = board</del>.render() current_board.save("current_board.png")
       board image = cv2.imread('current board.png') cv2.imshow('current board', board_image)
      except:
        print("Slikaj opet")
      print('Completed!')
  if cv2.waitKey(1) & 0xFF == ord('q'):
      # End the program
     break
# Izlazak iz petlje, gasenje prozora
cap.release()
cv2.destroyAllWindows()
```